### <span id="page-0-0"></span> $Com.MarcusTS.Lifecycle Aware. Comr$ **Namespace**

#### **Interfaces**

#### **Interface Description**

 $\sim$  [ICanDisappearByForce](#page-2-0) Interface ICanDisappearByForce **<u>[IManageMainPage](#page-99-0)</u>** Interface IManageMainPage [IManagePageChanges](#page-115-0) Interface IManagePageChanges [IReportAppLifecycle](#page-127-0) Interface IReportAppLifecycle **Example 15 Example 2018** Interface [IReportPageLifecycle](#page-149-0) **<sup>■</sup>[IReportStageLifecycle](#page-168-0)** Interface IReportStageLifecycle

**<del>
□ [ICleanUpBeforeFinalization](#page-14-0)</del>** Interface ICleanUpBeforeFinalization **■ [IHostAppLifecycleReporter](#page-30-0)** Interface IHostAppLifecycleReporter **<sup>■</sup>[IHostPageLifecycleReporter](#page-55-0)** Interface IHostPageLifecycleReporter **<sup>■</sup>[IHostStageLifecycleReporter](#page-77-0) Interface IHostPageLifecycleReporter** 

[IRespondToAppStateChanges](#page-193-0) Interface IRespondToAppStateChanges

## <span id="page-2-0"></span>**ICanDisappearByForce Interface**

Interface ICanDisappearByForce

**Namespace:** [Com.MarcusTS.LifecycleAware.Common.Interfaces](#page-0-0) **Assembly:** Com.MarcusTS.LifecycleAware (in Com.MarcusTS.LifecycleAware.dll)

### **Syntax**

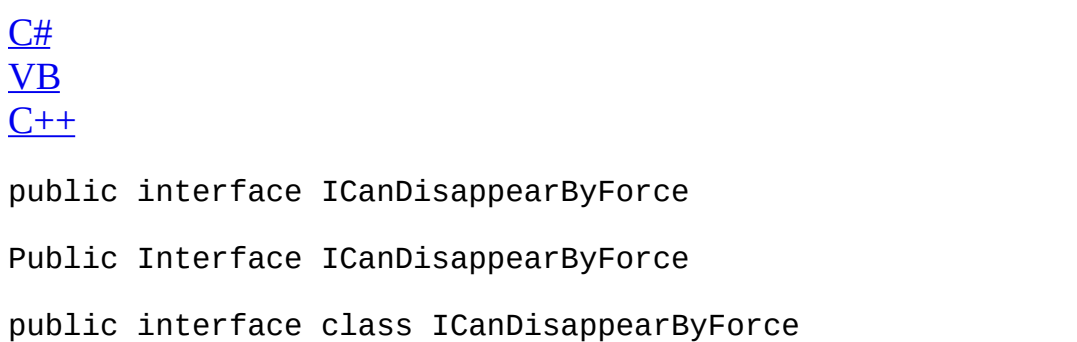

 $\overline{\phantom{0}}$ 

[ICanDisappearByForce](#page-5-0) Members [Com.MarcusTS.LifecycleAware.Common.Interfaces](#page-0-0) Namespace

### <span id="page-5-0"></span>**ICanDisappearByForce Members**

The **[ICanDisappearByForce](#page-2-0)** type exposes the following members.

#### **Methods**

 $\equiv$ 

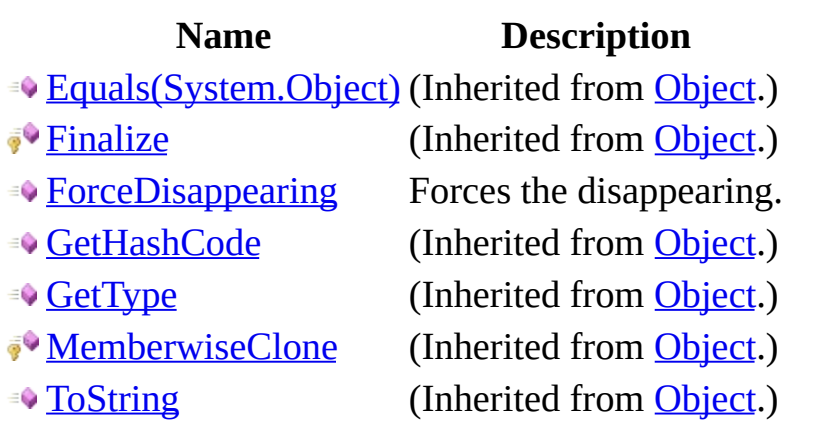

[ICanDisappearByForce](#page-2-0) Interface [Com.MarcusTS.LifecycleAware.Common.Interfaces](#page-0-0) Namespace

### **ICanDisappearByForce Methods**

The **[ICanDisappearByForce](#page-2-0)** type exposes the following members.

#### **Methods**

 $\equiv$ 

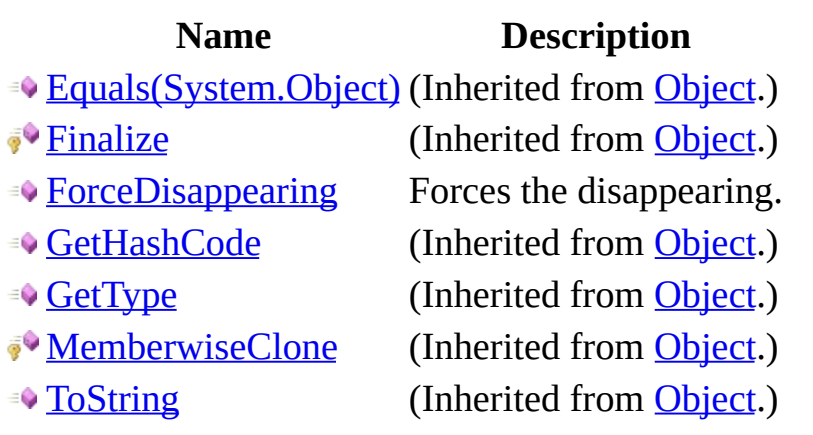

[ICanDisappearByForce](#page-2-0) Interface [Com.MarcusTS.LifecycleAware.Common.Interfaces](#page-0-0) Namespace

### <span id="page-11-0"></span>ICanDisappearByForce..::..ForceDisa **Method**

Forces the disappearing.

**Namespace:** [Com.MarcusTS.LifecycleAware.Common.Interfaces](#page-0-0) **Assembly:** Com.MarcusTS.LifecycleAware (in Com.MarcusTS.LifecycleAware.dll)

#### **Syntax**

 $C#$ [VB](javascript:setActiveTab()  $C++$ 

void ForceDisappearing()

Sub ForceDisappearing

void ForceDisappearing()

[ICanDisappearByForce](#page-2-0) Interface [Com.MarcusTS.LifecycleAware.Common.Interfaces](#page-0-0) Namespace

## <span id="page-14-0"></span>**ICleanUpBeforeFinalization Interface**

Interface ICleanUpBeforeFinalization

**Namespace:** [Com.MarcusTS.LifecycleAware.Common.Interfaces](#page-0-0) **Assembly:** Com.MarcusTS.LifecycleAware (in Com.MarcusTS.LifecycleAware.dll)

### **Syntax**

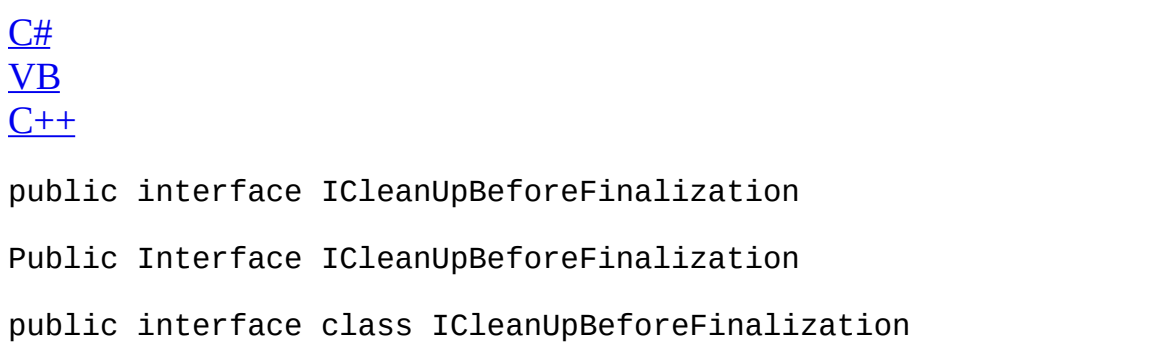

 $\overline{\phantom{0}}$ 

[ICleanUpBeforeFinalization](#page-17-0) Members [Com.MarcusTS.LifecycleAware.Common.Interfaces](#page-0-0) Namespace

### <span id="page-17-0"></span>**ICleanUpBeforeFinalization Members**

The **[ICleanUpBeforeFinalization](#page-14-0)** type exposes the following members.

#### **Methods**

 $\equiv$ 

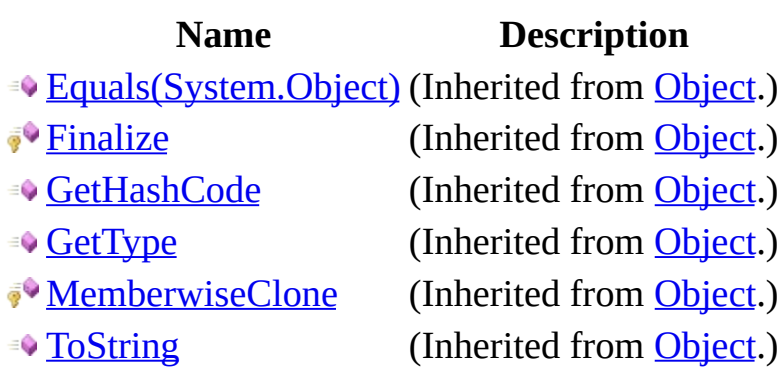

#### **Properties**

**Name Description** Gets or sets a value indicating whether this<br>[IsCleaningUpBeforeFinalization](#page-27-0)<br>Sets as also ping up before finalization instance is cleaning up before finalization.

[ICleanUpBeforeFinalization](#page-14-0) Interface [Com.MarcusTS.LifecycleAware.Common.Interfaces](#page-0-0) Namespace

# **ICleanUpBeforeFinalization Methods**

The **[ICleanUpBeforeFinalization](#page-14-0)** type exposes the following members.

#### **Methods**

 $\equiv$ 

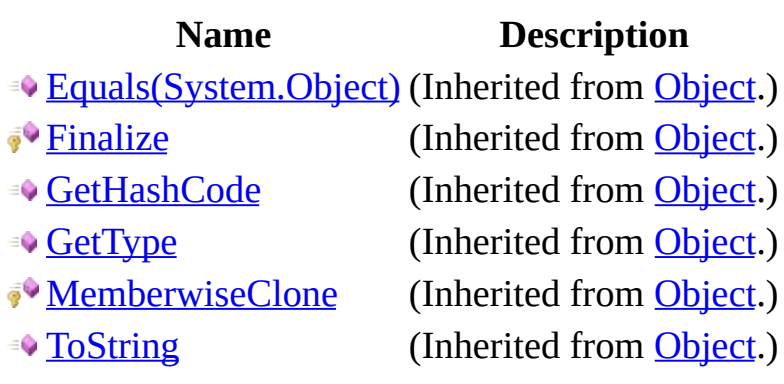

[ICleanUpBeforeFinalization](#page-14-0) Interface [Com.MarcusTS.LifecycleAware.Common.Interfaces](#page-0-0) Namespace

## **ICleanUpBeforeFinalization Properties**

The **[ICleanUpBeforeFinalization](#page-14-0)** type exposes the following members.

#### **Properties**

**Name Description** Gets or sets a value indicating whether this<br>[IsCleaningUpBeforeFinalization](#page-27-0)<br>Sets as also ping up before finalization instance is cleaning up before finalization.

[ICleanUpBeforeFinalization](#page-14-0) Interface [Com.MarcusTS.LifecycleAware.Common.Interfaces](#page-0-0) Namespace

# <span id="page-27-0"></span>**ICleanUpBeforeFinalization..::..IsClean Property**

Gets or sets a value indicating whether this instance is cleaning up before finalization.

**Namespace:** [Com.MarcusTS.LifecycleAware.Common.Interfaces](#page-0-0) **Assembly:** Com.MarcusTS.LifecycleAware (in Com.MarcusTS.LifecycleAware.dll)

#### **Syntax**

```
C#VB
C++bool IsCleaningUpBeforeFinalization { get; set; }
Boolean
        Get
        Set
property bool^ IsCleaningUpBeforeFinalization {
        \underline{\text{bool}}^{\wedge} get ();
        void set (\underline{bool}^{\wedge} value);
}
```
#### **Field Value**

true if this instance is cleaning up before finalization; otherwise, false.

[ICleanUpBeforeFinalization](#page-14-0) Interface [Com.MarcusTS.LifecycleAware.Common.Interfaces](#page-0-0) Namespace

## <span id="page-30-0"></span>**IHostAppLifecycleReporter Interface**

Interface IHostAppLifecycleReporter

**Namespace:** [Com.MarcusTS.LifecycleAware.Common.Interfaces](#page-0-0) **Assembly:** Com.MarcusTS.LifecycleAware (in Com.MarcusTS.LifecycleAware.dll)

### **Syntax**

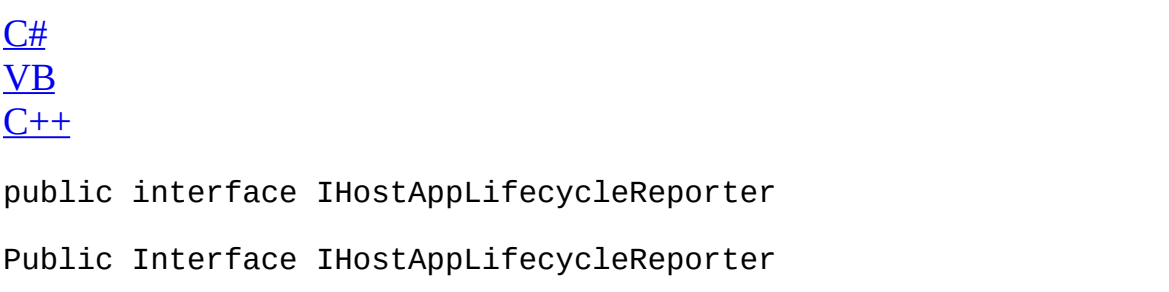

 $\overline{\phantom{0}}$ 

public interface class IHostAppLifecycleReporter

[IHostAppLifecycleReporter](#page-33-0) Members [Com.MarcusTS.LifecycleAware.Common.Interfaces](#page-0-0) Namespace

## <span id="page-33-0"></span>**IHostAppLifecycleReporter Members**

The **[IHostAppLifecycleReporter](#page-30-0)** type exposes the following members.

#### **Methods**

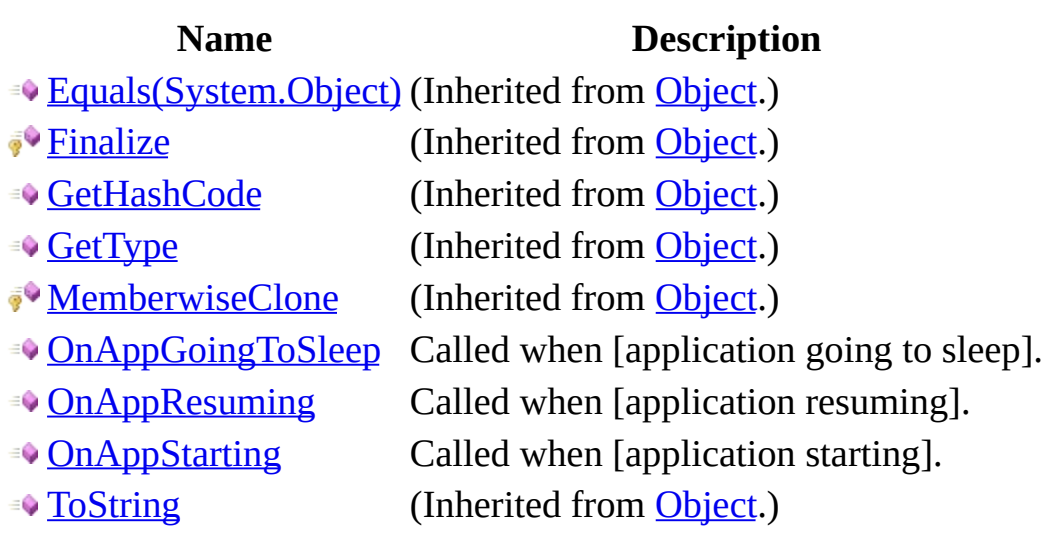

### **Properties**

**Name Description**

**[AppLifecycleReporter](#page-52-0) Gets or sets the application lifecycle reporter.**
[IHostAppLifecycleReporter](#page-30-0) Interface [Com.MarcusTS.LifecycleAware.Common.Interfaces](#page-0-0) Namespace

# **IHostAppLifecycleReporter Methods**

The **[IHostAppLifecycleReporter](#page-30-0)** type exposes the following members.

# **Methods**

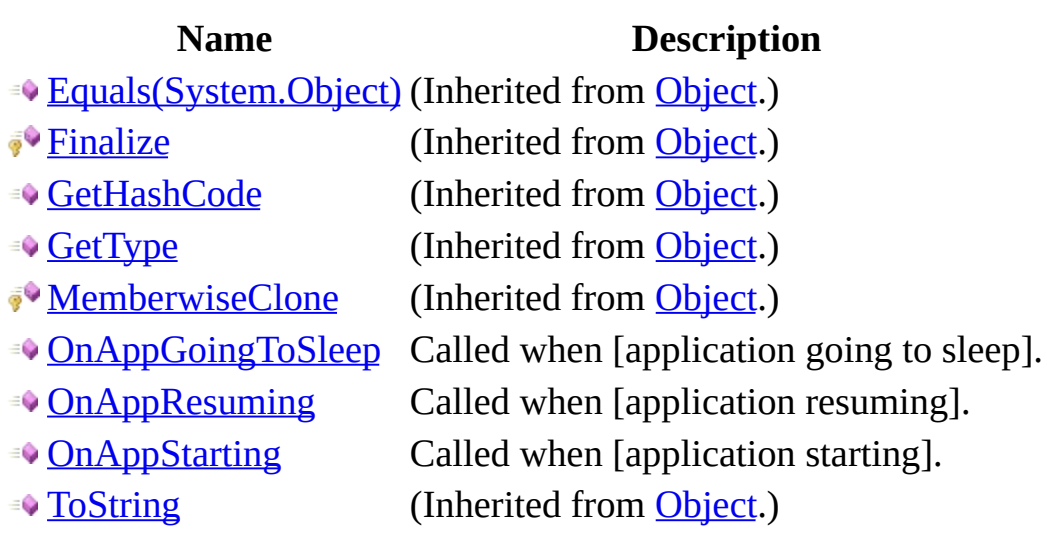

[IHostAppLifecycleReporter](#page-30-0) Interface [Com.MarcusTS.LifecycleAware.Common.Interfaces](#page-0-0) Namespace

# <span id="page-40-0"></span>**IHostAppLifecycleReporter..::..OnAp Method**

Called when [application going to sleep].

**Namespace:** [Com.MarcusTS.LifecycleAware.Common.Interfaces](#page-0-0) **Assembly:** Com.MarcusTS.LifecycleAware (in Com.MarcusTS.LifecycleAware.dll)

# **Syntax**

 $C#$ [VB](javascript:setActiveTab()  $C++$ 

void OnAppGoingToSleep()

Sub OnAppGoingToSleep

void OnAppGoingToSleep()

[IHostAppLifecycleReporter](#page-30-0) Interface [Com.MarcusTS.LifecycleAware.Common.Interfaces](#page-0-0) Namespace

# <span id="page-43-0"></span>**IHostAppLifecycleReporter..::..OnAp Method**

Called when [application resuming].

**Namespace:** [Com.MarcusTS.LifecycleAware.Common.Interfaces](#page-0-0) **Assembly:** Com.MarcusTS.LifecycleAware (in Com.MarcusTS.LifecycleAware.dll)

# **Syntax**

 $C#$ [VB](javascript:setActiveTab()  $C++$ 

void OnAppResuming()

Sub OnAppResuming

void OnAppResuming()

[IHostAppLifecycleReporter](#page-30-0) Interface [Com.MarcusTS.LifecycleAware.Common.Interfaces](#page-0-0) Namespace

# <span id="page-46-0"></span>**IHostAppLifecycleReporter..::..OnAp Method**

Called when [application starting].

**Namespace:** [Com.MarcusTS.LifecycleAware.Common.Interfaces](#page-0-0) **Assembly:** Com.MarcusTS.LifecycleAware (in Com.MarcusTS.LifecycleAware.dll)

# **Syntax**

 $C#$ [VB](javascript:setActiveTab()  $C++$ 

void OnAppStarting()

Sub OnAppStarting

void OnAppStarting()

[IHostAppLifecycleReporter](#page-30-0) Interface [Com.MarcusTS.LifecycleAware.Common.Interfaces](#page-0-0) Namespace

# **IHostAppLifecycleReporter Properties**

The **[IHostAppLifecycleReporter](#page-30-0)** type exposes the following members.

# **Properties**

**Name Description**

**[AppLifecycleReporter](#page-52-0) Gets or sets the application lifecycle reporter.** 

[IHostAppLifecycleReporter](#page-30-0) Interface [Com.MarcusTS.LifecycleAware.Common.Interfaces](#page-0-0) Namespace

# <span id="page-52-0"></span>IHostAppLifecycleReporter..::..AppLi **Property**

Gets or sets the application lifecycle reporter.

**Namespace:** [Com.MarcusTS.LifecycleAware.Common.Interfaces](#page-0-0) **Assembly:** Com.MarcusTS.LifecycleAware (in Com.MarcusTS.LifecycleAware.dll)

### **Syntax**

```
C#VB
C++IReportAppLifecycle AppLifecycleReporter { get; set; }
Property AppLifecycleReporter As IReportAppLifecycle
       Get
       Set
property IReportAppLifecycle^ AppLifecycleReporter {
       IReportAppLifecycle^ get ();
       (IReportAppLifecycle^ value);
}
```
#### **Field Value**

The application lifecycle reporter.

[IHostAppLifecycleReporter](#page-30-0) Interface [Com.MarcusTS.LifecycleAware.Common.Interfaces](#page-0-0) Namespace

# <span id="page-55-0"></span>**IHostPageLifecycleReporter Interface**

Interface IHostPageLifecycleReporter

**Namespace:** [Com.MarcusTS.LifecycleAware.Common.Interfaces](#page-0-0) **Assembly:** Com.MarcusTS.LifecycleAware (in Com.MarcusTS.LifecycleAware.dll)

# **Syntax**

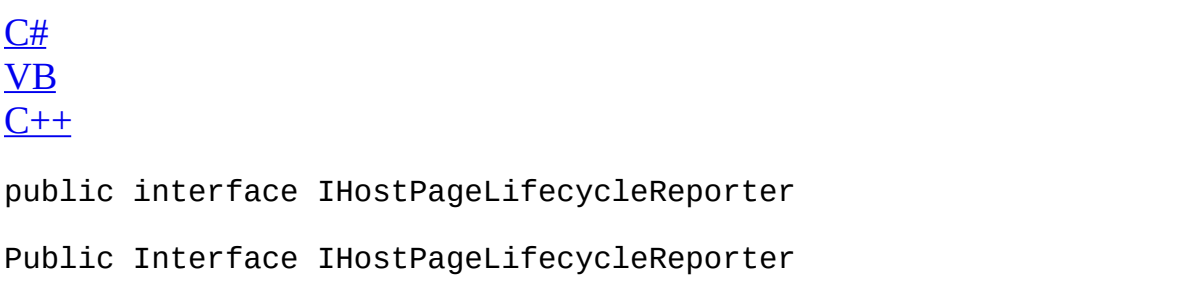

 $\overline{ }$ 

public interface class IHostPageLifecycleReporter

[IHostPageLifecycleReporter](#page-58-0) Members [Com.MarcusTS.LifecycleAware.Common.Interfaces](#page-0-0) Namespace

# <span id="page-58-0"></span>**IHostPageLifecycleReporter Members**

The **[IHostPageLifecycleReporter](#page-55-0)** type exposes the following members.

# **Methods**

 $\blacksquare$ 

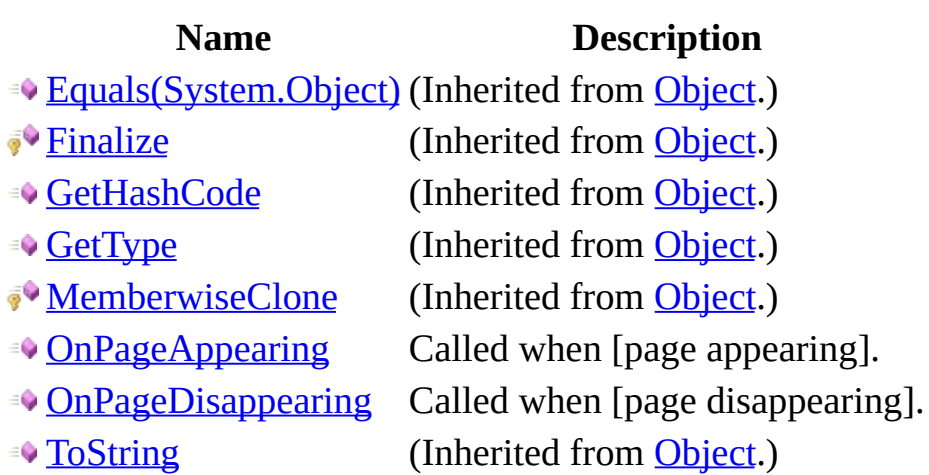

 $\overline{\phantom{0}}$ 

# **Properties**

**Name Description**

**[PageLifecycleReporter](#page-74-0) Gets or sets the page lifecycle reporter.** 

[IHostPageLifecycleReporter](#page-55-0) Interface [Com.MarcusTS.LifecycleAware.Common.Interfaces](#page-0-0) Namespace

# **IHostPageLifecycleReporter Methods**

The **[IHostPageLifecycleReporter](#page-55-0)** type exposes the following members.

# **Methods**

 $\blacksquare$ 

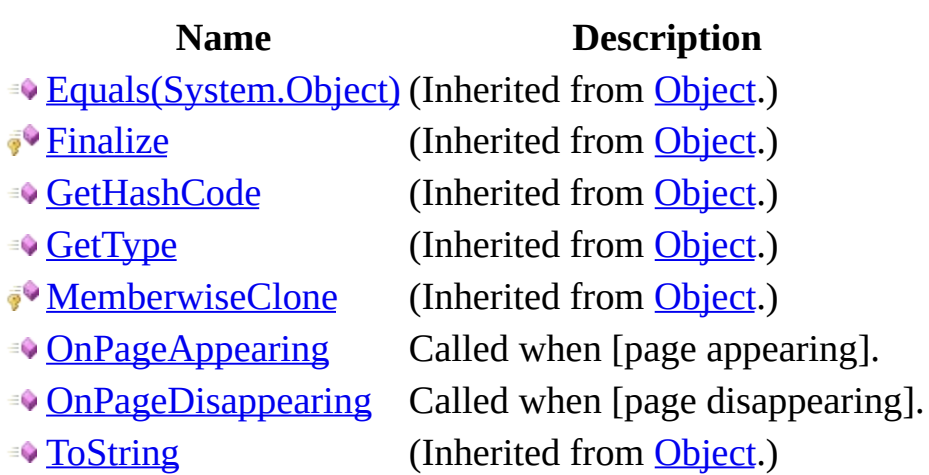

 $\overline{\phantom{0}}$ 

[IHostPageLifecycleReporter](#page-55-0) Interface [Com.MarcusTS.LifecycleAware.Common.Interfaces](#page-0-0) Namespace

# <span id="page-65-0"></span>**IHostPageLifecycleReporter..::..OnPa Method**

Called when [page appearing].

**Namespace:** [Com.MarcusTS.LifecycleAware.Common.Interfaces](#page-0-0) **Assembly:** Com.MarcusTS.LifecycleAware (in Com.MarcusTS.LifecycleAware.dll)

# **Syntax**

 $C#$ [VB](javascript:setActiveTab()

 $C++$ 

void OnPageAppearing()

Sub OnPageAppearing

void OnPageAppearing()

[IHostPageLifecycleReporter](#page-55-0) Interface [Com.MarcusTS.LifecycleAware.Common.Interfaces](#page-0-0) Namespace

# <span id="page-68-0"></span>**IHostPageLifecycleReporter..::..OnPa Method**

Called when [page disappearing].

**Namespace:** [Com.MarcusTS.LifecycleAware.Common.Interfaces](#page-0-0) **Assembly:** Com.MarcusTS.LifecycleAware (in Com.MarcusTS.LifecycleAware.dll)

# **Syntax**

 $C#$ [VB](javascript:setActiveTab()  $C++$ 

void OnPageDisappearing()

Sub OnPageDisappearing

void OnPageDisappearing()

[IHostPageLifecycleReporter](#page-55-0) Interface [Com.MarcusTS.LifecycleAware.Common.Interfaces](#page-0-0) Namespace

# **IHostPageLifecycleReporter Properties**

The **[IHostPageLifecycleReporter](#page-55-0)** type exposes the following members.
### **Properties**

**Name Description**

**[PageLifecycleReporter](#page-74-0) Gets or sets the page lifecycle reporter.** 

[IHostPageLifecycleReporter](#page-55-0) Interface [Com.MarcusTS.LifecycleAware.Common.Interfaces](#page-0-0) Namespace

# <span id="page-74-0"></span>**IHostPageLifecycleReporter..::..PageLifecycleReporter Property**

Gets or sets the page lifecycle reporter.

**Namespace:** [Com.MarcusTS.LifecycleAware.Common.Interfaces](#page-0-0) **Assembly:** Com.MarcusTS.LifecycleAware (in Com.MarcusTS.LifecycleAware.dll)

#### **Syntax**

 $C#$ [VB](javascript:setActiveTab()  $C++$ [IReportPageLifecycle](#page-149-0) PageLifecycleReporter { get; set; } Property PageLifecycleReporter As **[IReportPageLifecycle](#page-149-0)** Get Set property **[IReportPageLifecycle](#page-149-0)**^ PageLifecycleReporter { [IReportPageLifecycle](#page-149-0)^ get (); void set [\(IReportPageLifecycle](#page-149-0)^ value); }

#### **Field Value**

The page lifecycle reporter.

[IHostPageLifecycleReporter](#page-55-0) Interface [Com.MarcusTS.LifecycleAware.Common.Interfaces](#page-0-0) Namespace

# <span id="page-77-0"></span>**IHostStageLifecycleReporter Interface**

Interface IHostPageLifecycleReporter

**Namespace:** [Com.MarcusTS.LifecycleAware.Common.Interfaces](#page-0-0) **Assembly:** Com.MarcusTS.LifecycleAware (in Com.MarcusTS.LifecycleAware.dll)

### **Syntax**

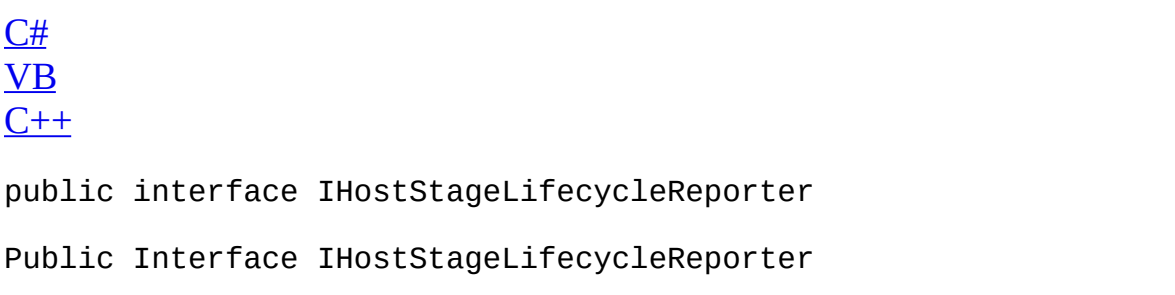

 $\overline{\phantom{0}}$ 

public interface class IHostStageLifecycleReporter

[IHostStageLifecycleReporter](#page-80-0) Members [Com.MarcusTS.LifecycleAware.Common.Interfaces](#page-0-0) Namespace

# <span id="page-80-0"></span>**IHostStageLifecycleReporter Members**

The **[IHostStageLifecycleReporter](#page-77-0)** type exposes the following members.

### **Methods**

 $\blacksquare$ 

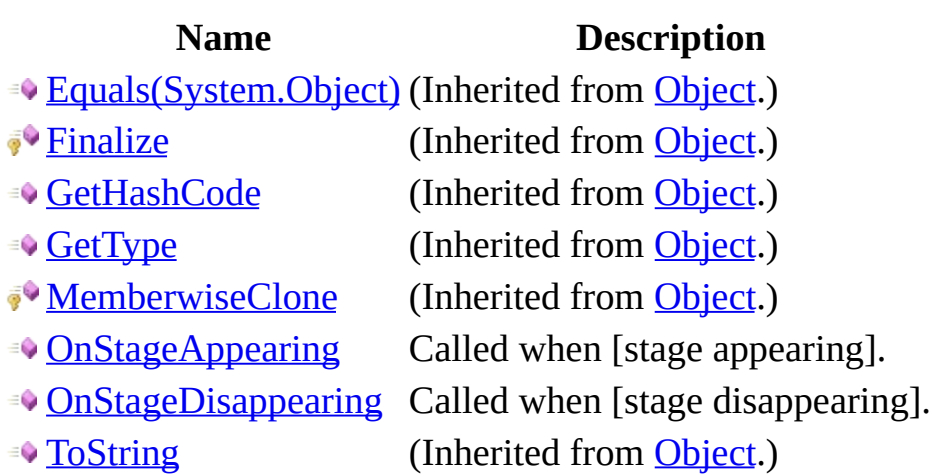

 $\blacksquare$ 

### **Properties**

**Name Description**

**[StageLifecycleReporter](#page-96-0) Gets or sets the stage lifecycle reporter.** 

[IHostStageLifecycleReporter](#page-77-0) Interface [Com.MarcusTS.LifecycleAware.Common.Interfaces](#page-0-0) Namespace

# **IHostStageLifecycleReporter Methods**

The **[IHostStageLifecycleReporter](#page-77-0)** type exposes the following members.

### **Methods**

 $\blacksquare$ 

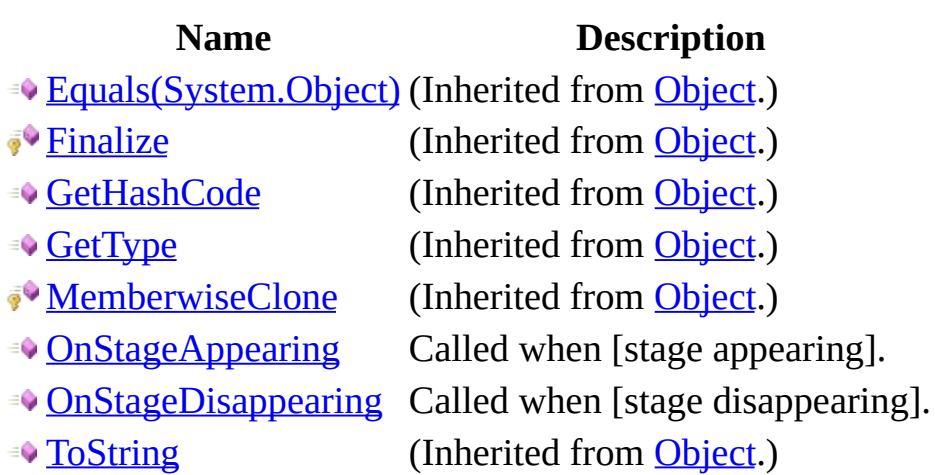

 $\blacksquare$ 

[IHostStageLifecycleReporter](#page-77-0) Interface [Com.MarcusTS.LifecycleAware.Common.Interfaces](#page-0-0) Namespace

# <span id="page-87-0"></span>**IHostStageLifecycleReporter..::..OnSt Method**

Called when [stage appearing].

**Namespace:** [Com.MarcusTS.LifecycleAware.Common.Interfaces](#page-0-0) **Assembly:** Com.MarcusTS.LifecycleAware (in Com.MarcusTS.LifecycleAware.dll)

### **Syntax**

 $C#$ [VB](javascript:setActiveTab()  $C++$ 

void OnStageAppearing()

Sub OnStageAppearing

void OnStageAppearing()

[IHostStageLifecycleReporter](#page-77-0) Interface [Com.MarcusTS.LifecycleAware.Common.Interfaces](#page-0-0) Namespace

# <span id="page-90-0"></span>**IHostStageLifecycleReporter..::..OnSt Method**

Called when [stage disappearing].

**Namespace:** [Com.MarcusTS.LifecycleAware.Common.Interfaces](#page-0-0) **Assembly:** Com.MarcusTS.LifecycleAware (in Com.MarcusTS.LifecycleAware.dll)

### **Syntax**

 $C#$ [VB](javascript:setActiveTab()  $C++$ 

void OnStageDisappearing()

Sub OnStageDisappearing

void OnStageDisappearing()

[IHostStageLifecycleReporter](#page-77-0) Interface [Com.MarcusTS.LifecycleAware.Common.Interfaces](#page-0-0) Namespace

# **IHostStageLifecycleReporter Properties**

The **[IHostStageLifecycleReporter](#page-77-0)** type exposes the following members.

### **Properties**

**Name Description**

**[StageLifecycleReporter](#page-96-0) Gets or sets the stage lifecycle reporter.** 

[IHostStageLifecycleReporter](#page-77-0) Interface [Com.MarcusTS.LifecycleAware.Common.Interfaces](#page-0-0) Namespace

# <span id="page-96-0"></span>**IHostStageLifecycleReporter..::..Stage Property**

Gets or sets the stage lifecycle reporter.

**Namespace:** [Com.MarcusTS.LifecycleAware.Common.Interfaces](#page-0-0) **Assembly:** Com.MarcusTS.LifecycleAware (in Com.MarcusTS.LifecycleAware.dll)

#### **Syntax**

 $C#$ [VB](javascript:setActiveTab()  $C++$ [IReportStageLifecycle](#page-168-0) StageLifecycleReporter { get; set; } Property StageLifecycleReporter As **[IReportStageLifecycle](#page-168-0)** Get Set property **[IReportStageLifecycle](#page-168-0)**^ StageLifecycleReporter { [IReportStageLifecycle](#page-168-0)^ get (); void set [\(IReportStageLifecycle](#page-168-0)^ value); }

#### **Field Value**

The stage lifecycle reporter.

[IHostStageLifecycleReporter](#page-77-0) Interface [Com.MarcusTS.LifecycleAware.Common.Interfaces](#page-0-0) Namespace

# <span id="page-99-0"></span>**IManageMainPage Interface**

Interface IManageMainPage

**Namespace:** [Com.MarcusTS.LifecycleAware.Common.Interfaces](#page-0-0) **Assembly:** Com.MarcusTS.LifecycleAware (in Com.MarcusTS.LifecycleAware.dll)

### **Syntax**

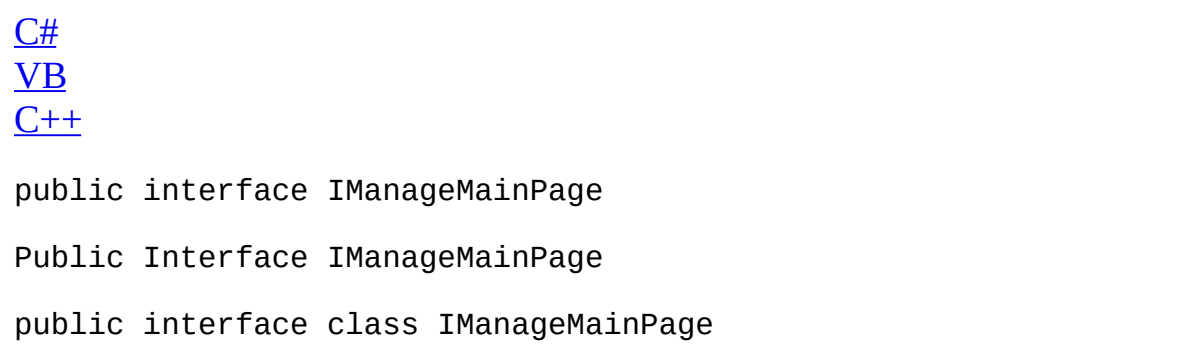

 $\blacksquare$ 

[IManageMainPage](#page-102-0) Members [Com.MarcusTS.LifecycleAware.Common.Interfaces](#page-0-0) Namespace

### <span id="page-102-0"></span>**IManageMainPage Members**

The **[IManageMainPage](#page-99-0)** type exposes the following members.

### **Methods**

 $\equiv$ 

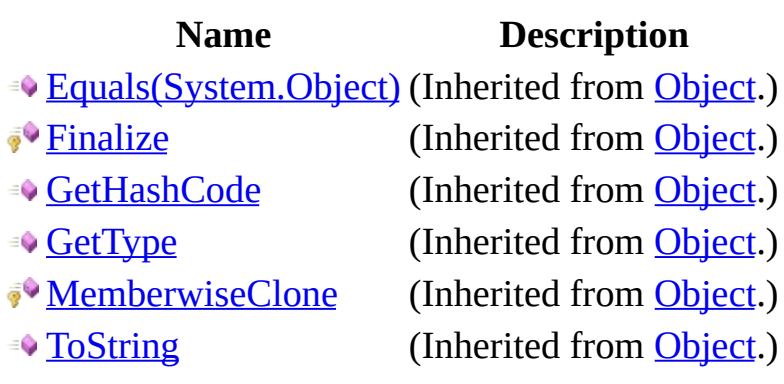

### **Properties**

**Name Description [MainPage](#page-112-0) Gets or sets the main page.** 

[IManageMainPage](#page-99-0) Interface [Com.MarcusTS.LifecycleAware.Common.Interfaces](#page-0-0) Namespace

## **IManageMainPage Methods**

The **[IManageMainPage](#page-99-0)** type exposes the following members.

### **Methods**

 $\equiv$ 

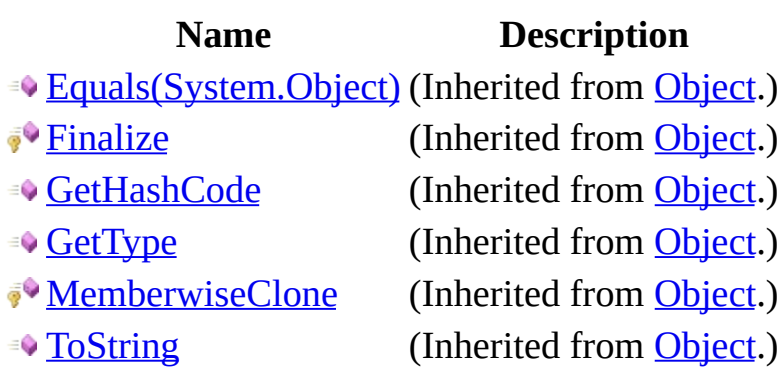
[IManageMainPage](#page-99-0) Interface [Com.MarcusTS.LifecycleAware.Common.Interfaces](#page-0-0) Namespace

## **IManageMainPage Properties**

The **[IManageMainPage](#page-99-0)** type exposes the following members.

### **Properties**

**Name Description [MainPage](#page-112-0) Gets or sets the main page.** 

[IManageMainPage](#page-99-0) Interface [Com.MarcusTS.LifecycleAware.Common.Interfaces](#page-0-0) Namespace

# <span id="page-112-0"></span>**IManageMainPage..::..MainPage Property**

Gets or sets the main page.

**Namespace:** [Com.MarcusTS.LifecycleAware.Common.Interfaces](#page-0-0) **Assembly:** Com.MarcusTS.LifecycleAware (in Com.MarcusTS.LifecycleAware.dll)

### **Syntax**

 $C#$ [VB](javascript:setActiveTab()  $C++$ Page MainPage { get; set; } Property MainPage As Page Get Set property Page^ MainPage { Page^ get  $()$ ; void set (Page^ value); }

#### **Field Value**

The main page.

[IManageMainPage](#page-99-0) Interface [Com.MarcusTS.LifecycleAware.Common.Interfaces](#page-0-0) Namespace

## <span id="page-115-0"></span>**IManagePageChanges Interface**

Interface IManagePageChanges

**Namespace:** [Com.MarcusTS.LifecycleAware.Common.Interfaces](#page-0-0) **Assembly:** Com.MarcusTS.LifecycleAware (in Com.MarcusTS.LifecycleAware.dll)

### **Syntax**

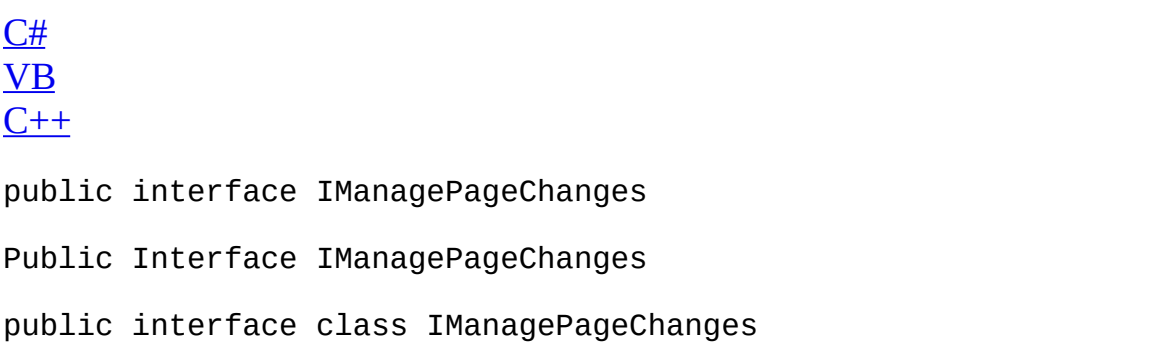

 $\blacksquare$ 

[IManagePageChanges](#page-118-0) Members [Com.MarcusTS.LifecycleAware.Common.Interfaces](#page-0-0) Namespace

# <span id="page-118-0"></span>**IManagePageChanges Members**

The **[IManagePageChanges](#page-115-0)** type exposes the following members.

### **Methods**

 $\equiv$ 

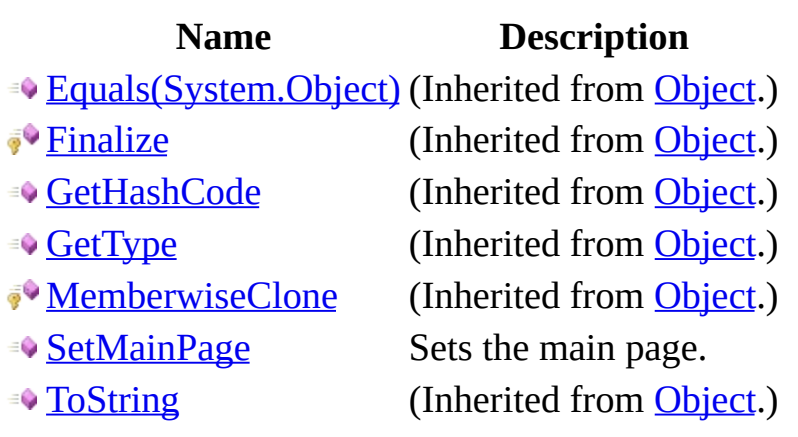

[IManagePageChanges](#page-115-0) Interface [Com.MarcusTS.LifecycleAware.Common.Interfaces](#page-0-0) Namespace

# **IManagePageChanges Methods**

The **[IManagePageChanges](#page-115-0)** type exposes the following members.

### **Methods**

 $\equiv$ 

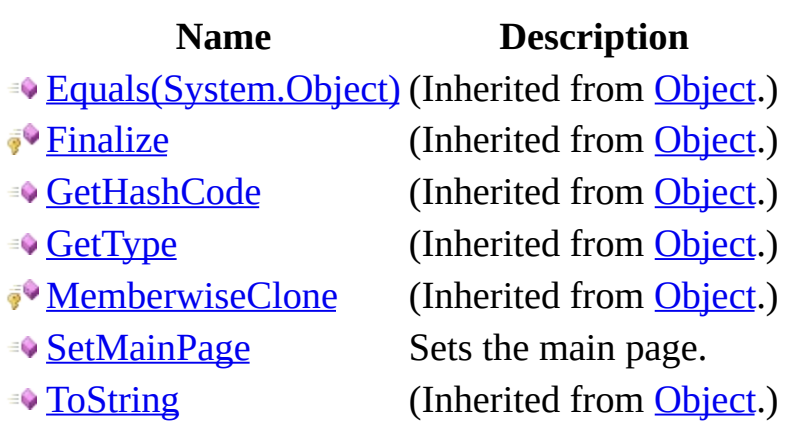

[IManagePageChanges](#page-115-0) Interface [Com.MarcusTS.LifecycleAware.Common.Interfaces](#page-0-0) Namespace

## <span id="page-124-0"></span>**IManagePageChanges..::..SetMainPage Method**

Sets the main page.

**Namespace:** [Com.MarcusTS.LifecycleAware.Common.Interfaces](#page-0-0) **Assembly:** Com.MarcusTS.LifecycleAware (in Com.MarcusTS.LifecycleAware.dll)

### **Syntax**

 $C#$ [VB](javascript:setActiveTab()  $C++$ void SetMainPage( Page newPage ) Sub SetMainPage (  $_{-}$ newPage As Page \_ ) void SetMainPage( Page^ newPage )

#### **Parameters**

newPage Type: Page The new page.

[IManagePageChanges](#page-115-0) Interface [Com.MarcusTS.LifecycleAware.Common.Interfaces](#page-0-0) Namespace

# <span id="page-127-0"></span>**IReportAppLifecycle Interface**

Interface IReportAppLifecycle

**Namespace:** [Com.MarcusTS.LifecycleAware.Common.Interfaces](#page-0-0) **Assembly:** Com.MarcusTS.LifecycleAware (in Com.MarcusTS.LifecycleAware.dll)

### **Syntax**

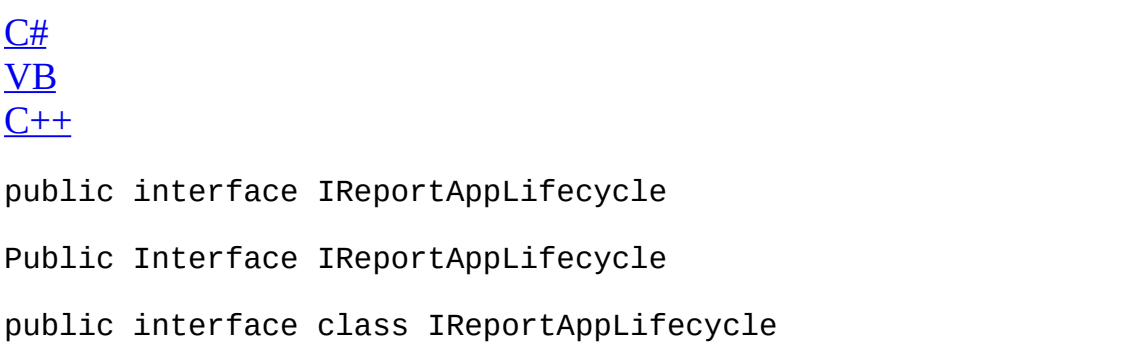

 $\overline{\phantom{0}}$ 

[IReportAppLifecycle](#page-130-0) Members [Com.MarcusTS.LifecycleAware.Common.Interfaces](#page-0-0) Namespace

# <span id="page-130-0"></span>**IReportAppLifecycle Members**

The **[IReportAppLifecycle](#page-127-0)** type exposes the following members.

### **Methods**

 $\equiv$ 

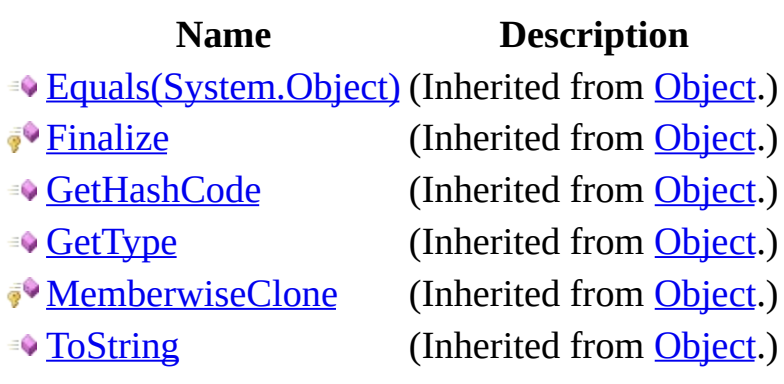

#### **Events**

#### **Name Description**

**[AppIsGoingToSleep](#page-140-0) Occurs when [application is going to sleep].** 

**[AppIsResuming](#page-143-0)** Occurs when [application is resuming].

[AppIsStarting](#page-146-0) Occurs when [application is starting].

[IReportAppLifecycle](#page-127-0) Interface [Com.MarcusTS.LifecycleAware.Common.Interfaces](#page-0-0) Namespace

# **IReportAppLifecycle Methods**

The **[IReportAppLifecycle](#page-127-0)** type exposes the following members.

### **Methods**

 $\equiv$ 

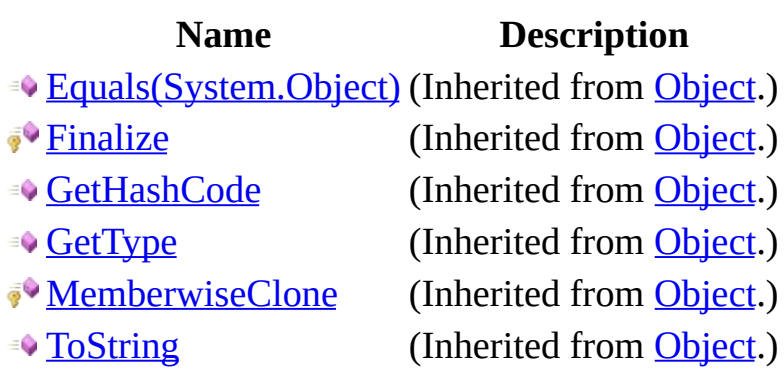

[IReportAppLifecycle](#page-127-0) Interface [Com.MarcusTS.LifecycleAware.Common.Interfaces](#page-0-0) Namespace

## **IReportAppLifecycle Events**

The **[IReportAppLifecycle](#page-127-0)** type exposes the following members.

#### **Events**

#### **Name Description**

**[AppIsGoingToSleep](#page-140-0) Occurs when [application is going to sleep].** 

**[AppIsResuming](#page-143-0)** Occurs when [application is resuming].

[AppIsStarting](#page-146-0) Occurs when [application is starting].

[IReportAppLifecycle](#page-127-0) Interface [Com.MarcusTS.LifecycleAware.Common.Interfaces](#page-0-0) Namespace

## <span id="page-140-0"></span>**IReportAppLifecycle..::..AppIsGoingToSleep Event**

Occurs when [application is going to sleep].

**Namespace:** [Com.MarcusTS.LifecycleAware.Common.Interfaces](#page-0-0) **Assembly:** Com.MarcusTS.LifecycleAware (in Com.MarcusTS.LifecycleAware.dll)

#### **Syntax**

 $C#$ [VB](javascript:setActiveTab()  $C++$ event NoParamsDelegate AppIsGoingToSleep Event AppIsGoingToSleep As NoParamsDelegate event NoParamsDelegate^ AppIsGoingToSleep { void add (NoParamsDelegate^ value); void remove (NoParamsDelegate^ value); }

[IReportAppLifecycle](#page-127-0) Interface [Com.MarcusTS.LifecycleAware.Common.Interfaces](#page-0-0) Namespace

## <span id="page-143-0"></span>**IReportAppLifecycle..::..AppIsResum Event**

Occurs when [application is resuming].

**Namespace:** [Com.MarcusTS.LifecycleAware.Common.Interfaces](#page-0-0) **Assembly:** Com.MarcusTS.LifecycleAware (in Com.MarcusTS.LifecycleAware.dll)
#### **Syntax**

 $C#$ [VB](javascript:setActiveTab()  $C++$ event NoParamsDelegate AppIsResuming Event AppIsResuming As NoParamsDelegate event NoParamsDelegate^ AppIsResuming { void add (NoParamsDelegate^ value); void remove (NoParamsDelegate^ value); }

[IReportAppLifecycle](#page-127-0) Interface [Com.MarcusTS.LifecycleAware.Common.Interfaces](#page-0-0) Namespace

## **IReportAppLifecycle..::..AppIsStarting Event**

Occurs when [application is starting].

**Namespace:** [Com.MarcusTS.LifecycleAware.Common.Interfaces](#page-0-0) **Assembly:** Com.MarcusTS.LifecycleAware (in Com.MarcusTS.LifecycleAware.dll)

#### **Syntax**

 $C#$ [VB](javascript:setActiveTab()  $C++$ event NoParamsDelegate AppIsStarting Event AppIsStarting As NoParamsDelegate event NoParamsDelegate^ AppIsStarting { void add (NoParamsDelegate^ value); void remove (NoParamsDelegate^ value); }

[IReportAppLifecycle](#page-127-0) Interface [Com.MarcusTS.LifecycleAware.Common.Interfaces](#page-0-0) Namespace

# <span id="page-149-0"></span>**IReportPageLifecycle Interface**

Interface IReportPageLifecycle

**Namespace:** [Com.MarcusTS.LifecycleAware.Common.Interfaces](#page-0-0) **Assembly:** Com.MarcusTS.LifecycleAware (in Com.MarcusTS.LifecycleAware.dll)

### **Syntax**

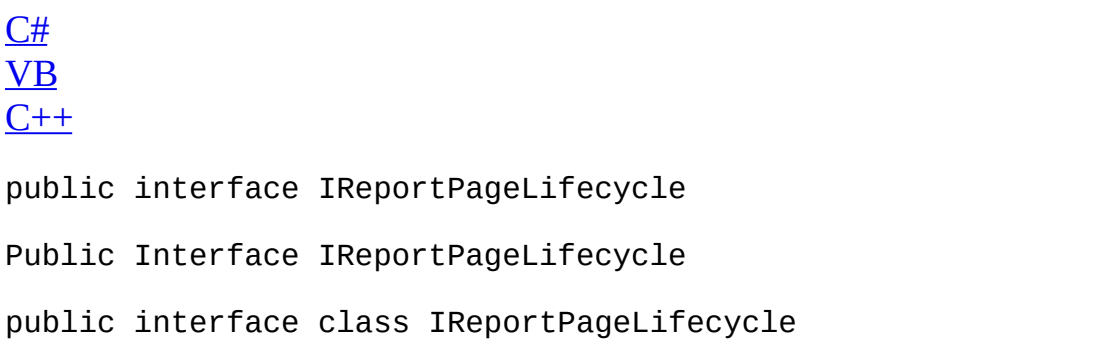

 $\overline{ }$ 

[IReportPageLifecycle](#page-152-0) Members [Com.MarcusTS.LifecycleAware.Common.Interfaces](#page-0-0) Namespace

# <span id="page-152-0"></span>**IReportPageLifecycle Members**

The **[IReportPageLifecycle](#page-149-0)** type exposes the following members.

### **Methods**

 $\equiv$ 

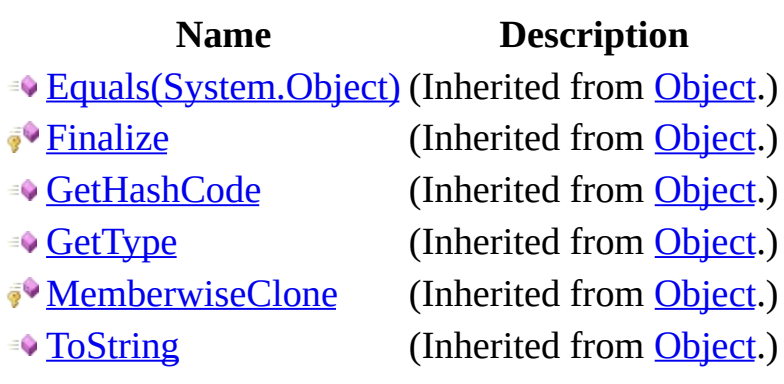

#### **Events**

#### **Name Description**

**[PageIsAppearing](#page-162-0)** Occurs when [page is appearing].

[PageIsDisappearing](#page-165-0) Occurs when [page is disappearing].

[IReportPageLifecycle](#page-149-0) Interface [Com.MarcusTS.LifecycleAware.Common.Interfaces](#page-0-0) Namespace

# **IReportPageLifecycle Methods**

The **[IReportPageLifecycle](#page-149-0)** type exposes the following members.

### **Methods**

 $\equiv$ 

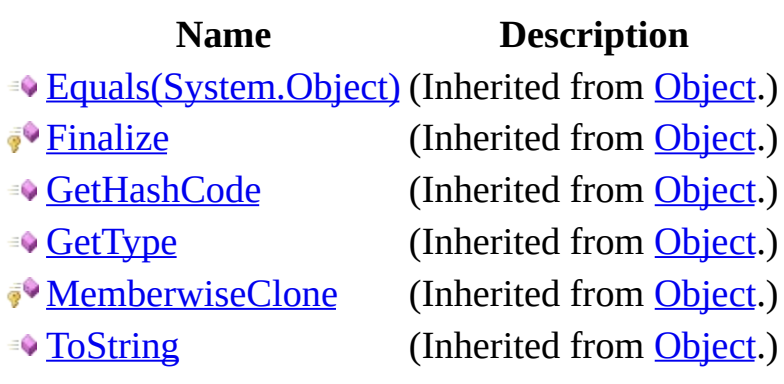

[IReportPageLifecycle](#page-149-0) Interface [Com.MarcusTS.LifecycleAware.Common.Interfaces](#page-0-0) Namespace

# **IReportPageLifecycle Events**

The **[IReportPageLifecycle](#page-149-0)** type exposes the following members.

#### **Events**

#### **Name Description**

**[PageIsAppearing](#page-162-0)** Occurs when [page is appearing].

[PageIsDisappearing](#page-165-0) Occurs when [page is disappearing].

[IReportPageLifecycle](#page-149-0) Interface [Com.MarcusTS.LifecycleAware.Common.Interfaces](#page-0-0) Namespace

### <span id="page-162-0"></span>**IReportPageLifecycle..::..PageIsAppearly Event**

Occurs when [page is appearing].

**Namespace:** [Com.MarcusTS.LifecycleAware.Common.Interfaces](#page-0-0) **Assembly:** Com.MarcusTS.LifecycleAware (in Com.MarcusTS.LifecycleAware.dll)

### **Syntax**

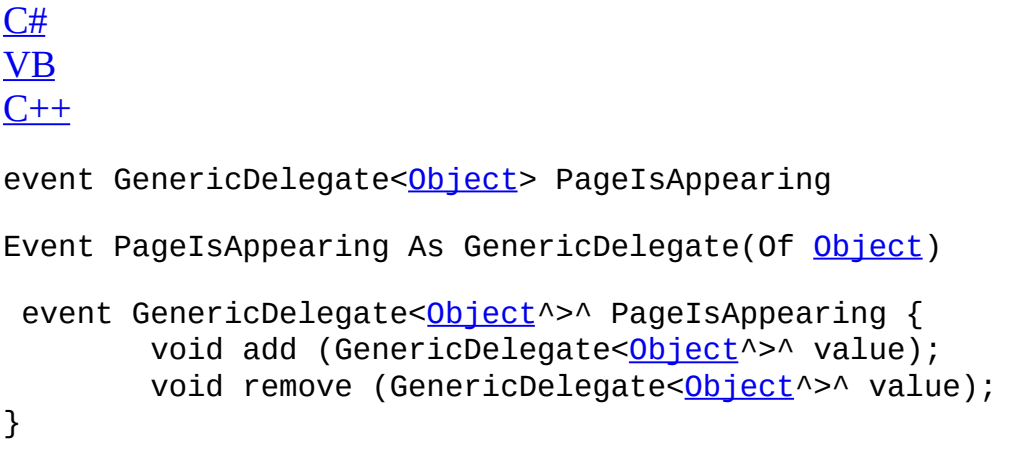

 $\blacksquare$ 

[IReportPageLifecycle](#page-149-0) Interface [Com.MarcusTS.LifecycleAware.Common.Interfaces](#page-0-0) Namespace

### <span id="page-165-0"></span>**IReportPageLifecycle..::..PageIsDisap Event**

Occurs when [page is disappearing].

**Namespace:** [Com.MarcusTS.LifecycleAware.Common.Interfaces](#page-0-0) **Assembly:** Com.MarcusTS.LifecycleAware (in Com.MarcusTS.LifecycleAware.dll)

### **Syntax**

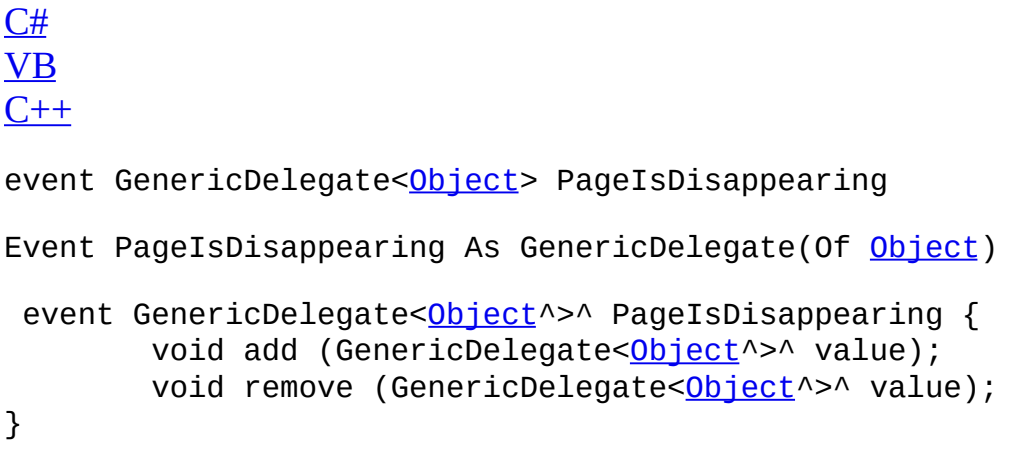

 $\blacksquare$ 

[IReportPageLifecycle](#page-149-0) Interface [Com.MarcusTS.LifecycleAware.Common.Interfaces](#page-0-0) Namespace

# <span id="page-168-0"></span>**IReportStageLifecycle Interface**

Interface IReportStageLifecycle

**Namespace:** [Com.MarcusTS.LifecycleAware.Common.Interfaces](#page-0-0) **Assembly:** Com.MarcusTS.LifecycleAware (in Com.MarcusTS.LifecycleAware.dll)

### **Syntax**

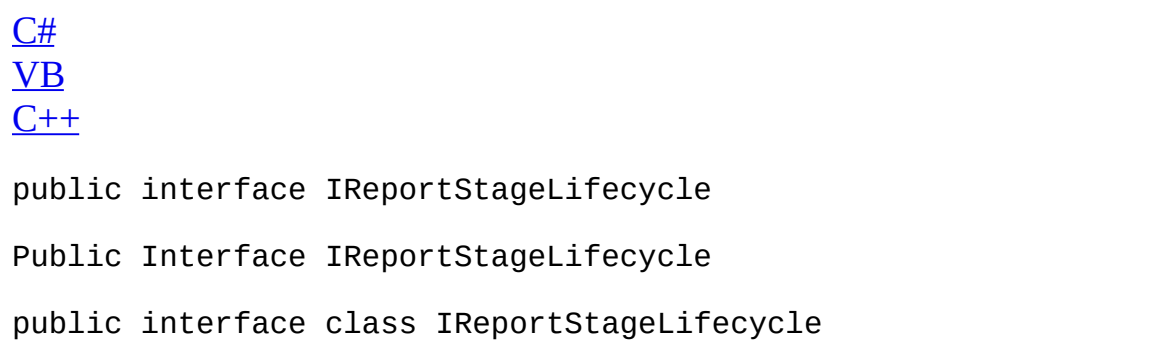

 $\overline{a}$ 

[IReportStageLifecycle](#page-171-0) Members [Com.MarcusTS.LifecycleAware.Common.Interfaces](#page-0-0) Namespace

# <span id="page-171-0"></span>**IReportStageLifecycle Members**

The **[IReportStageLifecycle](#page-168-0)** type exposes the following members.

#### **Methods**

#### **Name Description**

- **[Equals\(System.Object\)](http://msdn.microsoft.com/en-us/library/bsc2ak47.aspx)** (Inherited from [Object.](http://msdn.microsoft.com/en-us/library/system.object.aspx)) **[Finalize](http://msdn.microsoft.com/en-us/library/system.object.finalize.aspx)** (Inherited from [Object.](http://msdn.microsoft.com/en-us/library/system.object.aspx))
- [GetHashCode](http://msdn.microsoft.com/en-us/library/system.object.gethashcode.aspx) (Inherited from [Object.](http://msdn.microsoft.com/en-us/library/system.object.aspx))
- [GetType](http://msdn.microsoft.com/en-us/library/system.object.gettype.aspx) (Inherited from [Object.](http://msdn.microsoft.com/en-us/library/system.object.aspx))
- **[MemberwiseClone](http://msdn.microsoft.com/en-us/library/system.object.memberwiseclone.aspx)** (Inherited from [Object.](http://msdn.microsoft.com/en-us/library/system.object.aspx))
- 
- 
- 

**[RaiseIsAppearing](#page-178-0)** Raises the is appearing. **[RaiseIsDisappearing](#page-181-0)** Raises the is disappearing.

**[ToString](http://msdn.microsoft.com/en-us/library/system.object.tostring.aspx)** (Inherited from [Object.](http://msdn.microsoft.com/en-us/library/system.object.aspx))

#### **Events**

#### **Name Description**

■ [StageIsAppearing](#page-187-0) Occurs when [stage is appearing].

**[StageIsDisappearing](#page-190-0) Occurs when [stage is disappearing].** 

[IReportStageLifecycle](#page-168-0) Interface [Com.MarcusTS.LifecycleAware.Common.Interfaces](#page-0-0) Namespace

# **IReportStageLifecycle Methods**

The **[IReportStageLifecycle](#page-168-0)** type exposes the following members.

#### **Methods**

#### **Name Description**

- **[Equals\(System.Object\)](http://msdn.microsoft.com/en-us/library/bsc2ak47.aspx)** (Inherited from [Object.](http://msdn.microsoft.com/en-us/library/system.object.aspx)) **[Finalize](http://msdn.microsoft.com/en-us/library/system.object.finalize.aspx)** (Inherited from [Object.](http://msdn.microsoft.com/en-us/library/system.object.aspx))
- [GetHashCode](http://msdn.microsoft.com/en-us/library/system.object.gethashcode.aspx) (Inherited from [Object.](http://msdn.microsoft.com/en-us/library/system.object.aspx))
- [GetType](http://msdn.microsoft.com/en-us/library/system.object.gettype.aspx) (Inherited from [Object.](http://msdn.microsoft.com/en-us/library/system.object.aspx))
- **[MemberwiseClone](http://msdn.microsoft.com/en-us/library/system.object.memberwiseclone.aspx)** (Inherited from [Object.](http://msdn.microsoft.com/en-us/library/system.object.aspx))
- 
- 
- 

**[RaiseIsAppearing](#page-178-0)** Raises the is appearing. **[RaiseIsDisappearing](#page-181-0)** Raises the is disappearing.

**[ToString](http://msdn.microsoft.com/en-us/library/system.object.tostring.aspx)** (Inherited from [Object.](http://msdn.microsoft.com/en-us/library/system.object.aspx))

[IReportStageLifecycle](#page-168-0) Interface [Com.MarcusTS.LifecycleAware.Common.Interfaces](#page-0-0) Namespace

### <span id="page-178-0"></span>**IReportStageLifecycle..::..RaiseIsAppering Method**

Raises the is appearing.

**Namespace:** [Com.MarcusTS.LifecycleAware.Common.Interfaces](#page-0-0) **Assembly:** Com.MarcusTS.LifecycleAware (in Com.MarcusTS.LifecycleAware.dll)

### **Syntax**

 $C#$ [VB](javascript:setActiveTab()  $C++$ 

void RaiseIsAppearing()

Sub RaiseIsAppearing

void RaiseIsAppearing()
[IReportStageLifecycle](#page-168-0) Interface [Com.MarcusTS.LifecycleAware.Common.Interfaces](#page-0-0) Namespace

# **IReportStageLifecycle..::..RaiseIsDisappearing Method**

Raises the is disappearing.

**Namespace:** [Com.MarcusTS.LifecycleAware.Common.Interfaces](#page-0-0) **Assembly:** Com.MarcusTS.LifecycleAware (in Com.MarcusTS.LifecycleAware.dll)

### **Syntax**

 $C#$ [VB](javascript:setActiveTab()  $C++$ 

void RaiseIsDisappearing()

Sub RaiseIsDisappearing

void RaiseIsDisappearing()

[IReportStageLifecycle](#page-168-0) Interface [Com.MarcusTS.LifecycleAware.Common.Interfaces](#page-0-0) Namespace

# **IReportStageLifecycle Events**

The **[IReportStageLifecycle](#page-168-0)** type exposes the following members.

### **Events**

#### **Name Description**

■ [StageIsAppearing](#page-187-0) Occurs when [stage is appearing].

**[StageIsDisappearing](#page-190-0) Occurs when [stage is disappearing].** 

[IReportStageLifecycle](#page-168-0) Interface [Com.MarcusTS.LifecycleAware.Common.Interfaces](#page-0-0) Namespace

# <span id="page-187-0"></span>**IReportStageLifecycle..::..StageIsAppering Event**

Occurs when [stage is appearing].

**Namespace:** [Com.MarcusTS.LifecycleAware.Common.Interfaces](#page-0-0) **Assembly:** Com.MarcusTS.LifecycleAware (in Com.MarcusTS.LifecycleAware.dll)

## **Syntax**

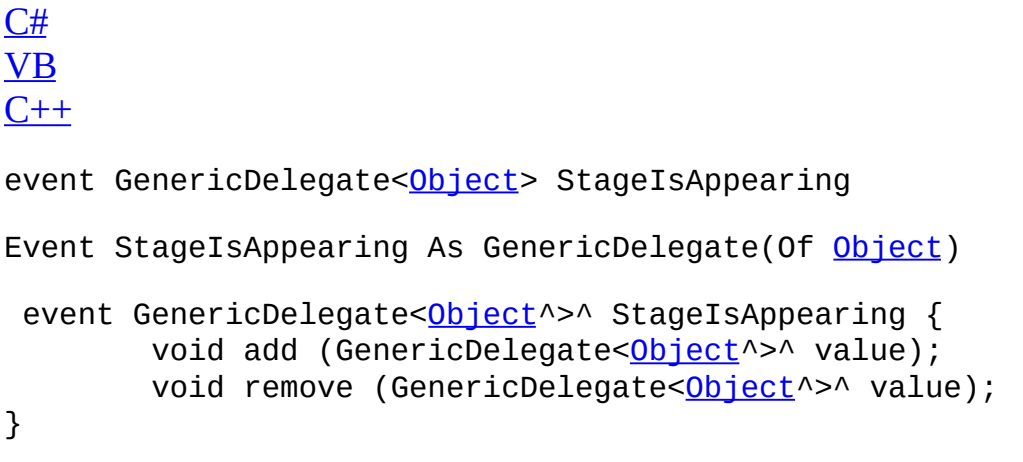

 $\blacksquare$ 

[IReportStageLifecycle](#page-168-0) Interface [Com.MarcusTS.LifecycleAware.Common.Interfaces](#page-0-0) Namespace

# <span id="page-190-0"></span>**IReportStageLifecycle..::..StageIsDisa Event**

Occurs when [stage is disappearing].

**Namespace:** [Com.MarcusTS.LifecycleAware.Common.Interfaces](#page-0-0) **Assembly:** Com.MarcusTS.LifecycleAware (in Com.MarcusTS.LifecycleAware.dll)

## **Syntax**

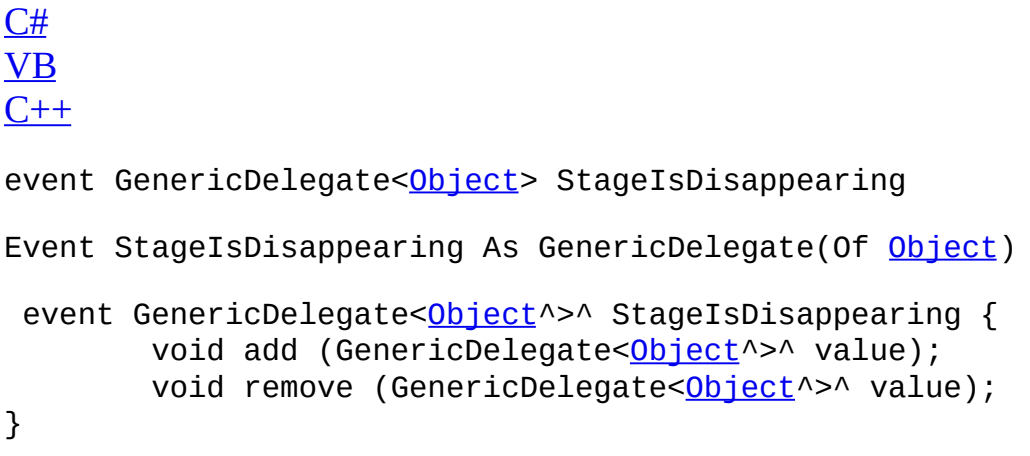

 $\blacksquare$ 

[IReportStageLifecycle](#page-168-0) Interface [Com.MarcusTS.LifecycleAware.Common.Interfaces](#page-0-0) Namespace

# <span id="page-193-0"></span>**IRespondToAppStateChanges Interface**

Interface IRespondToAppStateChanges

**Namespace:** [Com.MarcusTS.LifecycleAware.Common.Interfaces](#page-0-0) **Assembly:** Com.MarcusTS.LifecycleAware (in Com.MarcusTS.LifecycleAware.dll)

## **Syntax**

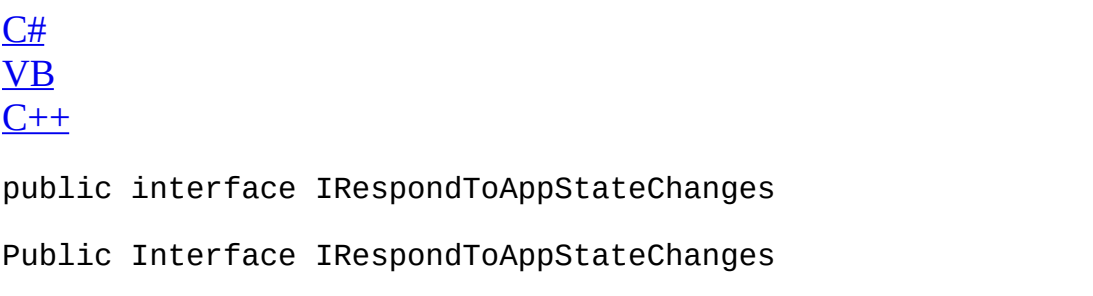

 $\overline{\phantom{0}}$ 

public interface class IRespondToAppStateChanges

[IRespondToAppStateChanges](#page-196-0) Members [Com.MarcusTS.LifecycleAware.Common.Interfaces](#page-0-0) Namespace

# <span id="page-196-0"></span>**IRespondToAppStateChanges Members**

The **[IRespondToAppStateChanges](#page-193-0)** type exposes the following members.

### **Methods**

 $\equiv$ 

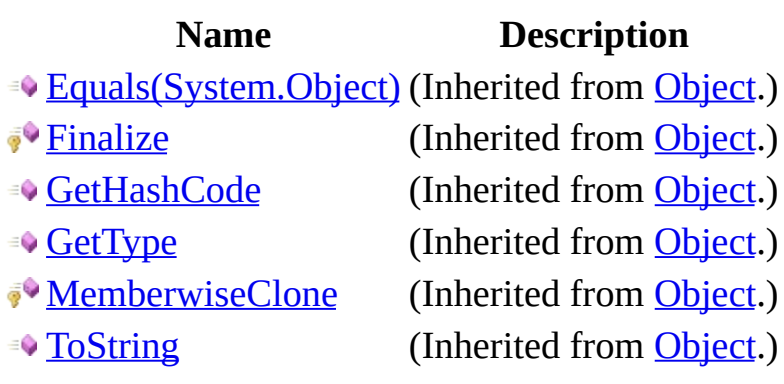

#### **Events**

#### **Name Description**

**[AppIsGoingToSleep](#page-206-0) Occurs when [application is going to sleep].** 

**[AppIsResuming](#page-209-0)** Occurs when [application is resuming].

[AppIsStarting](#page-212-0) Occurs when [application is starting].

[IRespondToAppStateChanges](#page-193-0) Interface [Com.MarcusTS.LifecycleAware.Common.Interfaces](#page-0-0) Namespace

# **IRespondToAppStateChanges Methods**

The **[IRespondToAppStateChanges](#page-193-0)** type exposes the following members.

### **Methods**

 $\equiv$ 

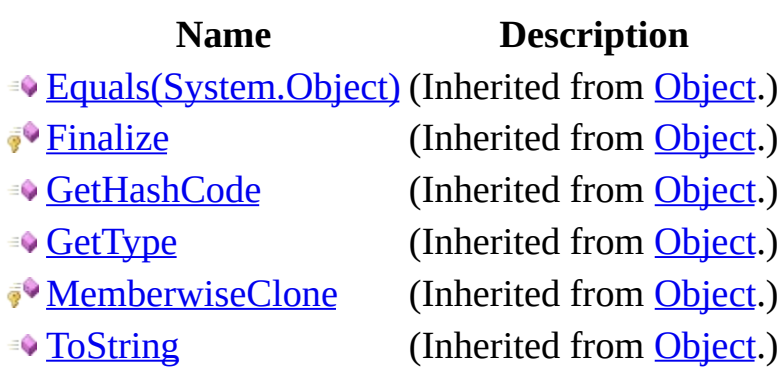

[IRespondToAppStateChanges](#page-193-0) Interface [Com.MarcusTS.LifecycleAware.Common.Interfaces](#page-0-0) Namespace

# **IRespondToAppStateChanges Events**

The **[IRespondToAppStateChanges](#page-193-0)** type exposes the following members.

#### **Events**

#### **Name Description**

**[AppIsGoingToSleep](#page-206-0) Occurs when [application is going to sleep].** 

**[AppIsResuming](#page-209-0)** Occurs when [application is resuming].

[AppIsStarting](#page-212-0) Occurs when [application is starting].

[IRespondToAppStateChanges](#page-193-0) Interface [Com.MarcusTS.LifecycleAware.Common.Interfaces](#page-0-0) Namespace

# <span id="page-206-0"></span>**IRespondToAppStateChanges..::..App Event**

Occurs when [application is going to sleep].

**Namespace:** [Com.MarcusTS.LifecycleAware.Common.Interfaces](#page-0-0) **Assembly:** Com.MarcusTS.LifecycleAware (in Com.MarcusTS.LifecycleAware.dll)

### **Syntax**

 $C#$ [VB](javascript:setActiveTab()  $C++$ event NoParamsDelegate AppIsGoingToSleep Event AppIsGoingToSleep As NoParamsDelegate event NoParamsDelegate^ AppIsGoingToSleep { void add (NoParamsDelegate^ value); void remove (NoParamsDelegate^ value); }

[IRespondToAppStateChanges](#page-193-0) Interface [Com.MarcusTS.LifecycleAware.Common.Interfaces](#page-0-0) Namespace

# <span id="page-209-0"></span>**IRespondToAppStateChanges..::..App Event**

Occurs when [application is resuming].

**Namespace:** [Com.MarcusTS.LifecycleAware.Common.Interfaces](#page-0-0) **Assembly:** Com.MarcusTS.LifecycleAware (in Com.MarcusTS.LifecycleAware.dll)

### **Syntax**

 $C#$ [VB](javascript:setActiveTab()  $C++$ event NoParamsDelegate AppIsResuming Event AppIsResuming As NoParamsDelegate event NoParamsDelegate^ AppIsResuming { void add (NoParamsDelegate^ value); void remove (NoParamsDelegate^ value); }

[IRespondToAppStateChanges](#page-193-0) Interface [Com.MarcusTS.LifecycleAware.Common.Interfaces](#page-0-0) Namespace

# <span id="page-212-0"></span>**IRespondToAppStateChanges..::..App Event**

Occurs when [application is starting].

**Namespace:** [Com.MarcusTS.LifecycleAware.Common.Interfaces](#page-0-0) **Assembly:** Com.MarcusTS.LifecycleAware (in Com.MarcusTS.LifecycleAware.dll)

### **Syntax**

 $C#$ [VB](javascript:setActiveTab()  $C++$ event NoParamsDelegate AppIsStarting Event AppIsStarting As NoParamsDelegate event NoParamsDelegate^ AppIsStarting { void add (NoParamsDelegate^ value); void remove (NoParamsDelegate^ value); }

[IRespondToAppStateChanges](#page-193-0) Interface [Com.MarcusTS.LifecycleAware.Common.Interfaces](#page-0-0) Namespace

# $Com.MarcusTS.Lifecycle Aware. Comm$ **Namespace**
### **Classes**

**Class Description Example Aware Utils Class Lifecycle Aware Utils. Implements the [Object](http://msdn.microsoft.com/en-us/library/system.object.aspx)** 

# <span id="page-217-0"></span>**LifecycleAwareUtils Class**

Class LifecycleAwareUtils. Implements the [Object](http://msdn.microsoft.com/en-us/library/system.object.aspx)

**Namespace:** [Com.MarcusTS.LifecycleAware.Common.Utils](#page-215-0) **Assembly:** Com.MarcusTS.LifecycleAware (in Com.MarcusTS.LifecycleAware.dll)

### **Syntax**

 $C#$ [VB](javascript:setActiveTab()  $C++$ public static class LifecycleAwareUtils Public NotInheritable Class LifecycleAwareUtils public ref class LifecycleAwareUtils abstract sealed

## **Inheritance Hierarchy**

**[Object](http://msdn.microsoft.com/en-us/library/system.object.aspx)** 

Com.MarcusTS.LifecycleAware.Common.Utils..::..LifecycleAwareUtils

[LifecycleAwareUtils](#page-221-0) Members [Com.MarcusTS.LifecycleAware.Common.Utils](#page-215-0) Namespace **[Object](http://msdn.microsoft.com/en-us/library/system.object.aspx)** 

# <span id="page-221-0"></span>**LifecycleAwareUtils Members**

The **[LifecycleAwareUtils](#page-217-0)** type exposes the following members.

### **Methods**

 $\equiv$ 

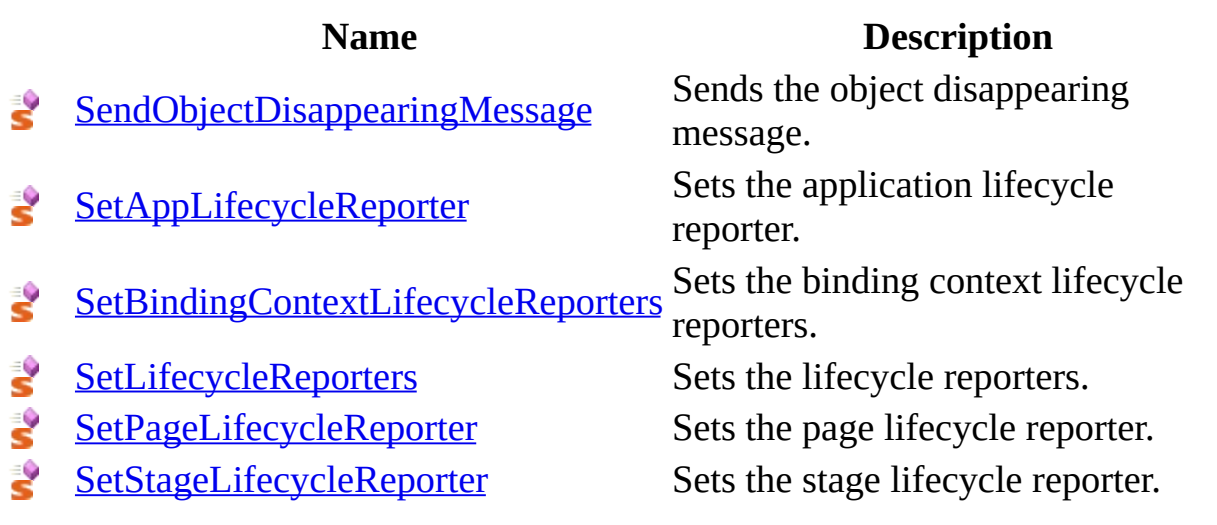

[LifecycleAwareUtils](#page-217-0) Class [Com.MarcusTS.LifecycleAware.Common.Utils](#page-215-0) Namespace

# **LifecycleAwareUtils Methods**

The **[LifecycleAwareUtils](#page-217-0)** type exposes the following members.

### **Methods**

 $\equiv$ 

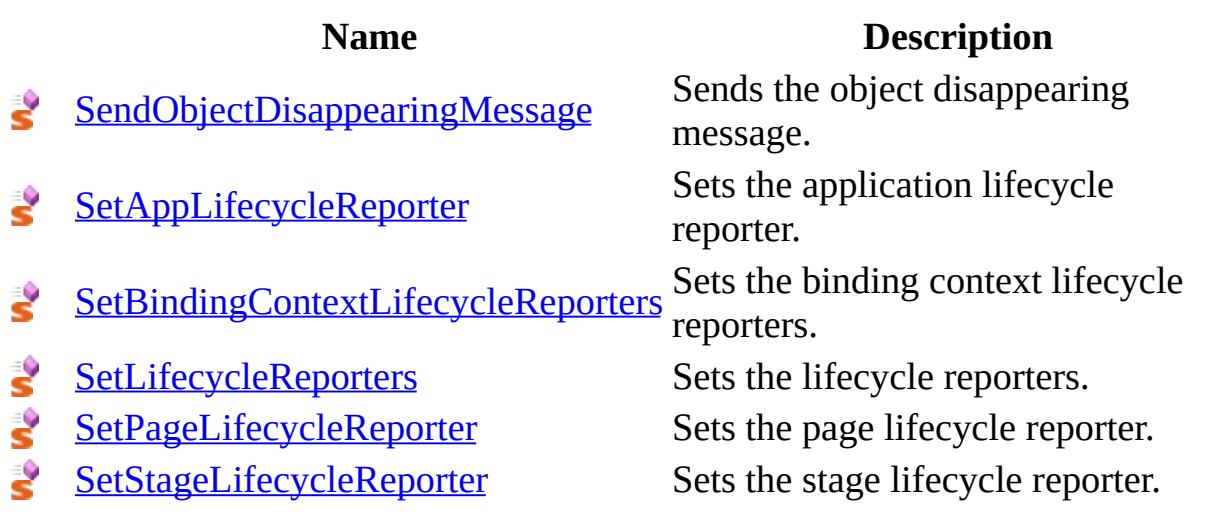

[LifecycleAwareUtils](#page-217-0) Class [Com.MarcusTS.LifecycleAware.Common.Utils](#page-215-0) Namespace

# <span id="page-227-0"></span>LifecycleAwareUtils..::..SendObjectDi **Method**

Sends the object disappearing message.

**Namespace:** [Com.MarcusTS.LifecycleAware.Common.Utils](#page-215-0) **Assembly:** Com.MarcusTS.LifecycleAware (in Com.MarcusTS.LifecycleAware.dll)

#### **Syntax**

```
C#VB
C++public static void SendObjectDisappearingMessage(
       Object obj
)
Public Shared Sub SendObjectDisappearingMessage ( _
       Object</u> _
)
public:
static void SendObjectDisappearingMessage(
       Object^ obj
)
```
**Parameters**

obj

Type: [Object](http://msdn.microsoft.com/en-us/library/system.object.aspx) The object.

[LifecycleAwareUtils](#page-217-0) Class [Com.MarcusTS.LifecycleAware.Common.Utils](#page-215-0) Namespace

# <span id="page-230-0"></span>LifecycleAwareUtils..::..SetAppLifecyd **Method**

Sets the application lifecycle reporter.

**Namespace:** [Com.MarcusTS.LifecycleAware.Common.Utils](#page-215-0) **Assembly:** Com.MarcusTS.LifecycleAware (in Com.MarcusTS.LifecycleAware.dll)

#### **Syntax**

```
C#VB
C++public static void SetAppLifecycleReporter(
       IHostAppLifecycleReporter host,
       ref IReportAppLifecycle hostProperty,
        IReportAppLifecycle newReporter
)
Public Shared Sub SetAppLifecycleReporter ( _
       host As IHostAppLifecycleReporter,
       ByRef hostProperty As IReportAppLifecycle,
       newReporter As IReportAppLifecycle
)
public:
static void SetAppLifecycleReporter(
       IHostAppLifecycleReporter^ host,
        IReportAppLifecycle^% hostProperty,
       IReportAppLifecycle^ newReporter
)
```
#### **Parameters**

#### host

Type:

Com.MarcusTS.LifecycleAware.Common.Interfaces..::..IHostAppLifecycle The host.

hostProperty

Type:

[Com.MarcusTS.LifecycleAware.Common.Interfaces..::..IReportAppLifecycl](#page-127-0)e The host property.

newReporter

Type: [Com.MarcusTS.LifecycleAware.Common.Interfaces..::..IReportAppLifecycl](#page-127-0)e The new reporter.

[LifecycleAwareUtils](#page-217-0) Class [Com.MarcusTS.LifecycleAware.Common.Utils](#page-215-0) Namespace

# <span id="page-234-0"></span>LifecycleAwareUtils..::..SetBindingCo **Method**

Sets the binding context lifecycle reporters.

**Namespace:** [Com.MarcusTS.LifecycleAware.Common.Utils](#page-215-0) **Assembly:** Com.MarcusTS.LifecycleAware (in Com.MarcusTS.LifecycleAware.dll)

#### **Syntax**

```
C#VB
C++public static void SetBindingContextLifecycleReporters(
        BindableObject parent
\overline{)}Public Shared Sub SetBindingContextLifecycleReporters ( _
        parent As BindableObject _
)
public:
static void SetBindingContextLifecycleReporters(
        BindableObject^ parent
)
```
**Parameters**

parent Type: BindableObject The parent.

[LifecycleAwareUtils](#page-217-0) Class [Com.MarcusTS.LifecycleAware.Common.Utils](#page-215-0) Namespace

# <span id="page-237-0"></span>LifecycleAwareUtils..::..SetLifecycleR **Method**

Sets the lifecycle reporters.

**Namespace:** [Com.MarcusTS.LifecycleAware.Common.Utils](#page-215-0) **Assembly:** Com.MarcusTS.LifecycleAware (in Com.MarcusTS.LifecycleAware.dll)

#### **Syntax**

```
C#VB
C++public static void SetLifecycleReporters(
        Object content,
        Object parent
\mathcal{L}Public Shared Sub SetLifecycleReporters ( _
        content As Object,Object _
)
public:
static void SetLifecycleReporters(
        Object^ content,
        Object^ parent
\mathcal{L}
```
#### **Parameters**

content Type: [Object](http://msdn.microsoft.com/en-us/library/system.object.aspx) The content.

parent

Type: [Object](http://msdn.microsoft.com/en-us/library/system.object.aspx) The parent.

[LifecycleAwareUtils](#page-217-0) Class [Com.MarcusTS.LifecycleAware.Common.Utils](#page-215-0) Namespace

# <span id="page-240-0"></span>LifecycleAwareUtils..::..SetPageLifecy **Method**

Sets the page lifecycle reporter.

**Namespace:** [Com.MarcusTS.LifecycleAware.Common.Utils](#page-215-0) **Assembly:** Com.MarcusTS.LifecycleAware (in Com.MarcusTS.LifecycleAware.dll)

#### **Syntax**

```
C#VB
C++public static void SetPageLifecycleReporter(
       IHostPageLifecycleReporter host,
       ref IReportPageLifecycle hostProperty,
        IReportPageLifecycle newReporter
)
Public Shared Sub SetPageLifecycleReporter ( _
       host As IHostPageLifecycleReporter,
       ByRef hostProperty As IReportPageLifecycle,
       newReporter As IReportPageLifecycle
)
public:
static void SetPageLifecycleReporter(
       IHostPageLifecycleReporter^ host,
        IReportPageLifecycle^% hostProperty,
       IReportPageLifecycle^ newReporter
)
```
#### **Parameters**

#### host

Type:

[Com.MarcusTS.LifecycleAware.Common.Interfaces..::..IHostPageLifecycle](#page-55-0) The host.

hostProperty

Type:

[Com.MarcusTS.LifecycleAware.Common.Interfaces..::..IReportPageLifecyc](#page-149-0)le The host property.

newReporter

Type: [Com.MarcusTS.LifecycleAware.Common.Interfaces..::..IReportPageLifecyc](#page-149-0)le The new reporter.

[LifecycleAwareUtils](#page-217-0) Class [Com.MarcusTS.LifecycleAware.Common.Utils](#page-215-0) Namespace

# <span id="page-244-0"></span>LifecycleAwareUtils..::..SetStageLifecy **Method**

Sets the stage lifecycle reporter.

**Namespace:** [Com.MarcusTS.LifecycleAware.Common.Utils](#page-215-0) **Assembly:** Com.MarcusTS.LifecycleAware (in Com.MarcusTS.LifecycleAware.dll)

#### **Syntax**

```
C#VB
C++public static void SetStageLifecycleReporter(
       IHostStageLifecycleReporter host,
       ref IReportStageLifecycle hostProperty,
       IReportStageLifecycle newReporter
)
Public Shared Sub SetStageLifecycleReporter ( _
       IHostStageLifecycleReporter,
       ByRef hostProperty As IReportStageLifecycle,
       newReporter As IReportStageLifecycle
)
public:
static void SetStageLifecycleReporter(
       IHostStageLifecycleReporter^ host,
       IReportStageLifecycle^% hostProperty,
       IReportStageLifecycle^ newReporter
)
```
#### **Parameters**

#### host

Type:

[Com.MarcusTS.LifecycleAware.Common.Interfaces..::..IHostStageLifecycle](#page-77-0) The host.

hostProperty

Type:

[Com.MarcusTS.LifecycleAware.Common.Interfaces..::..IReportStageLifecy](#page-168-0) The host property.

newReporter

Type:

[Com.MarcusTS.LifecycleAware.Common.Interfaces..::..IReportStageLifecy](#page-168-0)

The new reporter.

[LifecycleAwareUtils](#page-217-0) Class [Com.MarcusTS.LifecycleAware.Common.Utils](#page-215-0) Namespace

## <span id="page-248-0"></span> $Com. Marcus TS. Life cycle Aware. ViewI$ **Namespace**

### **Classes**

 $\equiv$ 

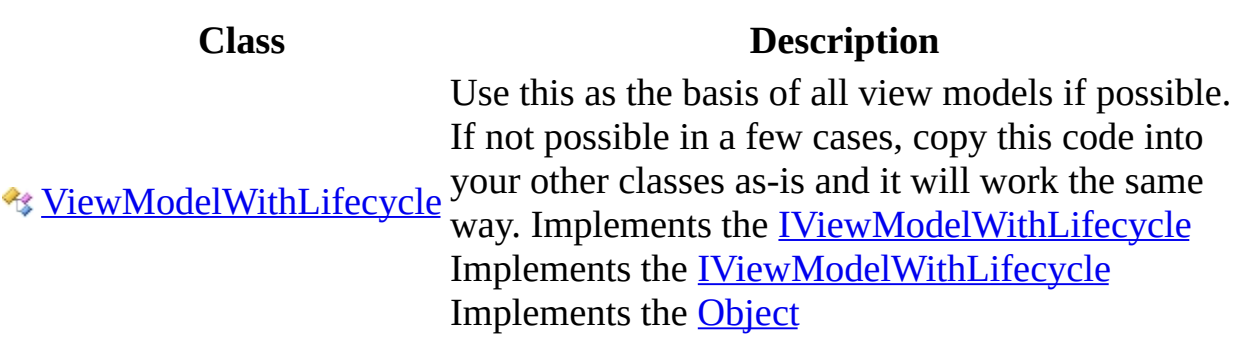

<u> 1989 - Johann Stoff, deutscher Stoffen und der Stoffen und der Stoffen und der Stoffen und der Stoffen und der</u>

### **Interfaces**

 $\blacksquare$ 

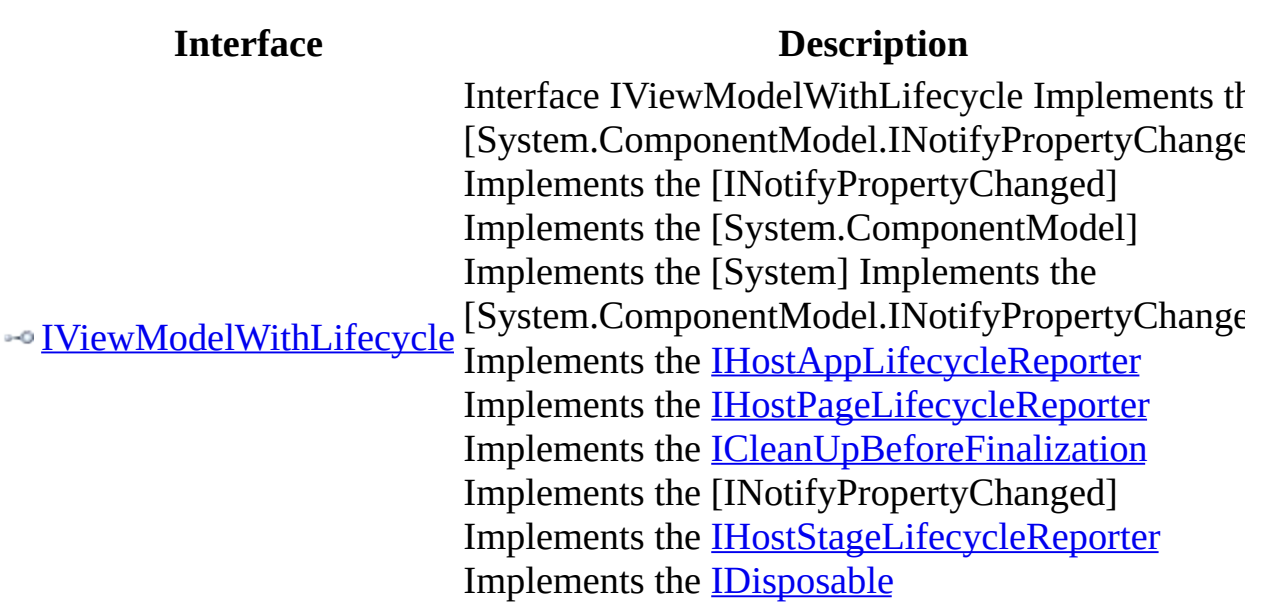

 $\overline{\phantom{0}}$ 

# <span id="page-251-0"></span>**IViewModelWithLifecycle Interface**

Interface IViewModelWithLifecycle Implements the [System.ComponentModel.INotifyPropertyChanged] Implements the [INotifyPropertyChanged] Implements the [System.ComponentModel] Implements the [System] Implements the [System.ComponentModel.INotifyPropertyChanged] Implements the [IHostAppLifecycleReporter](#page-30-0) Implements the [IHostPageLifecycleReporter](#page-55-0) Implements the [ICleanUpBeforeFinalization](#page-14-0) Implements the [INotifyPropertyChanged] Implements the [IHostStageLifecycleReporter](#page-77-0) Implements the [IDisposable](http://msdn.microsoft.com/en-us/library/system.idisposable.aspx)

**Namespace:** [Com.MarcusTS.LifecycleAware.ViewModels](#page-248-0) **Assembly:** Com.MarcusTS.LifecycleAware (in Com.MarcusTS.LifecycleAware.dll)
#### **Syntax**

 $C#$ [VB](javascript:setActiveTab()  $C++$ 

- public interface IViewModelWithLifecycle : [IHostAppLifecycleReporter](#page-30-0) [IHostStageLifecycleReporter](#page-77-0)[,](http://msdn.microsoft.com/en-us/library/system.idisposable.aspx) [IHostPageLifecycleReporter](#page-55-0), [ICl](#page-14-0)
- Public Interface IViewModelWithLifecycle \_ Inherits [IHostAppLifecycleReporter](#page-30-0), [I](#page-14-0)[HostStageLifecycleRepor](#page-77-0) [IDisposable](http://msdn.microsoft.com/en-us/library/system.idisposable.aspx)
- public interface class IViewModelWithLifecycle : [IHostAppLifecycleRe](#page-30-0) [IHostStageLifecycleReporter](#page-77-0)[,](http://msdn.microsoft.com/en-us/library/system.idisposable.aspx) [IHostPageLifecycleReporter](#page-55-0), [ICl](#page-14-0)

[Com.MarcusTS.LifecycleAware.ViewModels](#page-248-0) Namespace Com.MarcusTS.LifecycleAware.Common.Interfaces..::..IHostStageLifecycleRep [IDisposable](http://msdn.microsoft.com/en-us/library/system.idisposable.aspx) [INotifyPropertyChanged] [System.ComponentModel.INotifyPropertyChanged] Com.MarcusTS.LifecycleAware.Common.Interfaces..::..IHostAppLifecycleRepo [Com.MarcusTS.LifecycleAware.Common.Interfaces..::..IHostPageLifecycleRepo](#page-55-0)rtery [Com.MarcusTS.LifecycleAware.Common.Interfaces..::..ICleanUpBeforeFinalizat](#page-14-0)ion [Com.MarcusTS.LifecycleAware.Common.Interfaces..::..ICleanUpBeforeFinalizat](#page-14-0)ion Com.MarcusTS.LifecycleAware.Common.Interfaces..::..IHostAppLifecycleRepo [Com.MarcusTS.LifecycleAware.Common.Interfaces..::..IHostPageLifecycleRepo](#page-55-0)rtery [Com.MarcusTS.LifecycleAware.Common.Interfaces..::..IHostPageLifecycleRepo](#page-55-0)rtery

# **IViewModelWithLifecycle Methods**

The **[IViewModelWithLifecycle](#page-251-0)** type exposes the following members.

### **Methods**

 $\equiv$ 

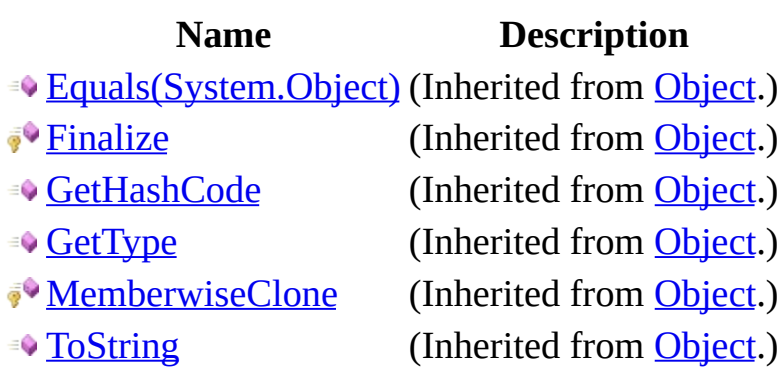

[IViewModelWithLifecycle](#page-251-0) Interface [Com.MarcusTS.LifecycleAware.ViewModels](#page-248-0) Namespace

# <span id="page-257-0"></span>**ViewModelWithLifecycle Class**

Use this as the basis of all view models if possible. If not possible in a few cases, copy this code into your other classes as-is and it will work the same way. Implements the [IViewModelWithLifecycle](#page-251-0) Implements the [IViewModelWithLifecycle](#page-251-0) Implements the [Object](http://msdn.microsoft.com/en-us/library/system.object.aspx)

**Namespace:** [Com.MarcusTS.LifecycleAware.ViewModels](#page-248-0) **Assembly:** Com.MarcusTS.LifecycleAware (in Com.MarcusTS.LifecycleAware.dll)

#### **Syntax**

 $C#$ [VB](javascript:setActiveTab()  $C++$ 

- public class ViewModelWithLifecycle : [IViewModelWithLifecycle](#page-251-0)
- Public Class ViewModelWithLifecycle \_ Implements [IViewModelWithLifecycle](#page-251-0)

public ref class ViewModelWithLifecycle : [IViewModelWithLifecycle](#page-251-0)

#### **Remarks**

REMEMBER to set the **[AppLifecycleReporter](#page-290-0)** to the current app and the [PageLifecycleReporter](#page-296-0) to the parent page. The event ties are weak and nonbinding.

## **Inheritance Hierarchy**

**[Object](http://msdn.microsoft.com/en-us/library/system.object.aspx)** 

Com.MarcusTS.LifecycleAware.ViewModels..::..ViewModelWithLifecycle

[ViewModelWithLifecycle](#page-262-0) Members [Com.MarcusTS.LifecycleAware.ViewModels](#page-248-0) Namespace **[Object](http://msdn.microsoft.com/en-us/library/system.object.aspx)** [Com.MarcusTS.LifecycleAware.ViewModels..::..IViewModelWithLifecycle](#page-251-0) [Com.MarcusTS.LifecycleAware.ViewModels..::..IViewModelWithLifecycle](#page-251-0)

# <span id="page-262-0"></span>**ViewModelWithLifecycle Members**

The [ViewModelWithLifecycle](#page-257-0) type exposes the following members.

#### **Methods**

#### **Name Description**

 $\bigcirc$  [Dispose\(\)\(\)\(\)\(\)](#page-270-0) Disposes this instance. **[Equals\(System.Object\)](http://msdn.microsoft.com/en-us/library/bsc2ak47.aspx)** (Inherited from [Object.](http://msdn.microsoft.com/en-us/library/system.object.aspx)) **[Finalize](http://msdn.microsoft.com/en-us/library/system.object.finalize.aspx)** (Inherited from [Object.](http://msdn.microsoft.com/en-us/library/system.object.aspx)) **[GetHashCode](http://msdn.microsoft.com/en-us/library/system.object.gethashcode.aspx)** (Inherited from [Object.](http://msdn.microsoft.com/en-us/library/system.object.aspx)) **[GetType](http://msdn.microsoft.com/en-us/library/system.object.gettype.aspx)** (Inherited from [Object.](http://msdn.microsoft.com/en-us/library/system.object.aspx)) **[MemberwiseClone](http://msdn.microsoft.com/en-us/library/system.object.memberwiseclone.aspx)** (Inherited from [Object.](http://msdn.microsoft.com/en-us/library/system.object.aspx)) • [OnPageAppearing\(\)\(\)\(\)\(\)](#page-273-0) Called when [page appearing].  $\odot$  [OnPageDisappearing\(\)\(\)\(\)\(\)](#page-277-0) Called when [page disappearing]. • [OnStageAppearing](#page-281-0) Called when [stage appearing]. **[OnStageDisappearing](#page-284-0)** Called when [stage disappearing]. **[ToString](http://msdn.microsoft.com/en-us/library/system.object.tostring.aspx)** (Inherited from [Object.](http://msdn.microsoft.com/en-us/library/system.object.aspx))

## **Properties**

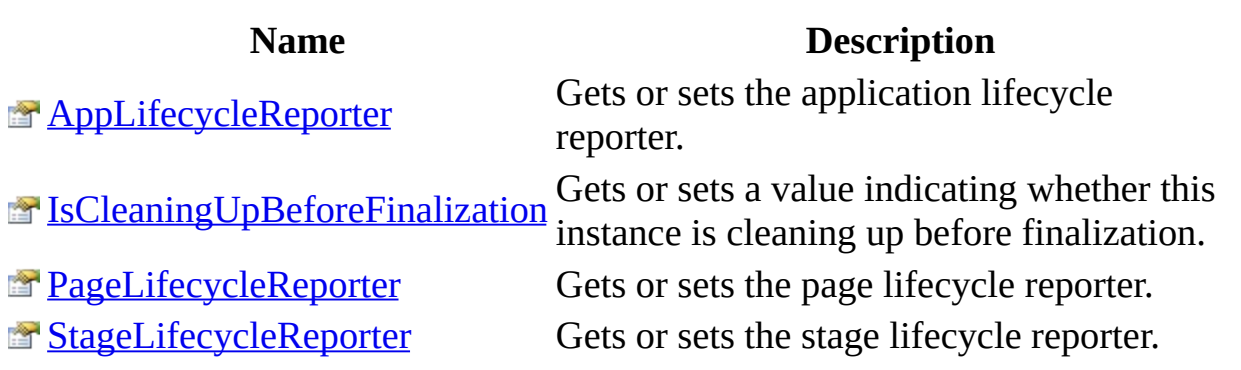

 $\blacksquare$ 

#### **Events**

**Name Description**

[PropertyChanged](#page-305-0) Occurs when [property changed].

[ViewModelWithLifecycle](#page-257-0) Class [Com.MarcusTS.LifecycleAware.ViewModels](#page-248-0) Namespace

# **ViewModelWithLifecycle Methods**

The [ViewModelWithLifecycle](#page-257-0) type exposes the following members.

#### **Methods**

#### **Name Description**

 $\bigcirc$  [Dispose\(\)\(\)\(\)\(\)](#page-270-0) Disposes this instance. **[Equals\(System.Object\)](http://msdn.microsoft.com/en-us/library/bsc2ak47.aspx)** (Inherited from [Object.](http://msdn.microsoft.com/en-us/library/system.object.aspx)) **[Finalize](http://msdn.microsoft.com/en-us/library/system.object.finalize.aspx)** (Inherited from [Object.](http://msdn.microsoft.com/en-us/library/system.object.aspx)) **[GetHashCode](http://msdn.microsoft.com/en-us/library/system.object.gethashcode.aspx)** (Inherited from [Object.](http://msdn.microsoft.com/en-us/library/system.object.aspx)) **[GetType](http://msdn.microsoft.com/en-us/library/system.object.gettype.aspx)** (Inherited from [Object.](http://msdn.microsoft.com/en-us/library/system.object.aspx)) **[MemberwiseClone](http://msdn.microsoft.com/en-us/library/system.object.memberwiseclone.aspx)** (Inherited from [Object.](http://msdn.microsoft.com/en-us/library/system.object.aspx)) • [OnPageAppearing\(\)\(\)\(\)\(\)](#page-273-0) Called when [page appearing].  $\odot$  [OnPageDisappearing\(\)\(\)\(\)\(\)](#page-277-0) Called when [page disappearing]. • [OnStageAppearing](#page-281-0) Called when [stage appearing]. **[OnStageDisappearing](#page-284-0)** Called when [stage disappearing]. **[ToString](http://msdn.microsoft.com/en-us/library/system.object.tostring.aspx)** (Inherited from [Object.](http://msdn.microsoft.com/en-us/library/system.object.aspx))

[ViewModelWithLifecycle](#page-257-0) Class [Com.MarcusTS.LifecycleAware.ViewModels](#page-248-0) Namespace

## <span id="page-270-0"></span>**ViewModelWithLifecycle..::..Dispose Method**

Disposes this instance.

**Namespace:** [Com.MarcusTS.LifecycleAware.ViewModels](#page-248-0) **Assembly:** Com.MarcusTS.LifecycleAware (in Com.MarcusTS.LifecycleAware.dll)

### **Syntax**

 $\blacksquare$ 

 $C#$ [VB](javascript:setActiveTab()  $C++$ public void Dispose() Public Sub Dispose public: void Dispose()

[ViewModelWithLifecycle](#page-257-0) Class Dispose Overload [Com.MarcusTS.LifecycleAware.ViewModels](#page-248-0) Namespace

## <span id="page-273-0"></span>ViewModelWithLifecycle ..: ... On Page A **Method**

Called when [page appearing].

**Namespace:** [Com.MarcusTS.LifecycleAware.ViewModels](#page-248-0) **Assembly:** Com.MarcusTS.LifecycleAware (in Com.MarcusTS.LifecycleAware.dll)

#### **Syntax**

 $C#$ [VB](javascript:setActiveTab()  $C++$ public virtual void OnPageAppearing() Public Overridable Sub OnPageAppearing public: virtual void OnPageAppearing()

## **Exceptions**

**Exception Condition**

[NotImplementedException](http://msdn.microsoft.com/en-us/library/system.notimplementedexception.aspx)

[ViewModelWithLifecycle](#page-257-0) Class OnPageAppearing Overload [Com.MarcusTS.LifecycleAware.ViewModels](#page-248-0) Namespace

## <span id="page-277-0"></span>ViewModelWithLifecycle ..: ... On PageI **Method**

Called when [page disappearing].

**Namespace:** [Com.MarcusTS.LifecycleAware.ViewModels](#page-248-0) **Assembly:** Com.MarcusTS.LifecycleAware (in Com.MarcusTS.LifecycleAware.dll)

#### **Syntax**

 $C#$ [VB](javascript:setActiveTab()  $C++$ public virtual void OnPageDisappearing() Public Overridable Sub OnPageDisappearing public: virtual void OnPageDisappearing()

## **Exceptions**

**Exception Condition**

[NotImplementedException](http://msdn.microsoft.com/en-us/library/system.notimplementedexception.aspx)

[ViewModelWithLifecycle](#page-257-0) Class OnPageDisappearing Overload [Com.MarcusTS.LifecycleAware.ViewModels](#page-248-0) Namespace

## <span id="page-281-0"></span>ViewModelWithLifecycle..::..OnStage. **Method**

Called when [stage appearing].

**Namespace:** [Com.MarcusTS.LifecycleAware.ViewModels](#page-248-0) **Assembly:** Com.MarcusTS.LifecycleAware (in Com.MarcusTS.LifecycleAware.dll)

#### **Syntax**

 $C#$ [VB](javascript:setActiveTab()  $C++$ public virtual void OnStageAppearing() Public Overridable Sub OnStageAppearing public: virtual void OnStageAppearing()

[ViewModelWithLifecycle](#page-257-0) Class [Com.MarcusTS.LifecycleAware.ViewModels](#page-248-0) Namespace

## <span id="page-284-0"></span>ViewModelWithLifecycle ..: ... OnStage **Method**

Called when [stage disappearing].

**Namespace:** [Com.MarcusTS.LifecycleAware.ViewModels](#page-248-0) **Assembly:** Com.MarcusTS.LifecycleAware (in Com.MarcusTS.LifecycleAware.dll)

#### **Syntax**

 $C#$ [VB](javascript:setActiveTab()  $C++$ public virtual void OnStageDisappearing() Public Overridable Sub OnStageDisappearing public: virtual void OnStageDisappearing()

[ViewModelWithLifecycle](#page-257-0) Class [Com.MarcusTS.LifecycleAware.ViewModels](#page-248-0) Namespace

# **ViewModelWithLifecycle Properties**

The [ViewModelWithLifecycle](#page-257-0) type exposes the following members.
## **Properties**

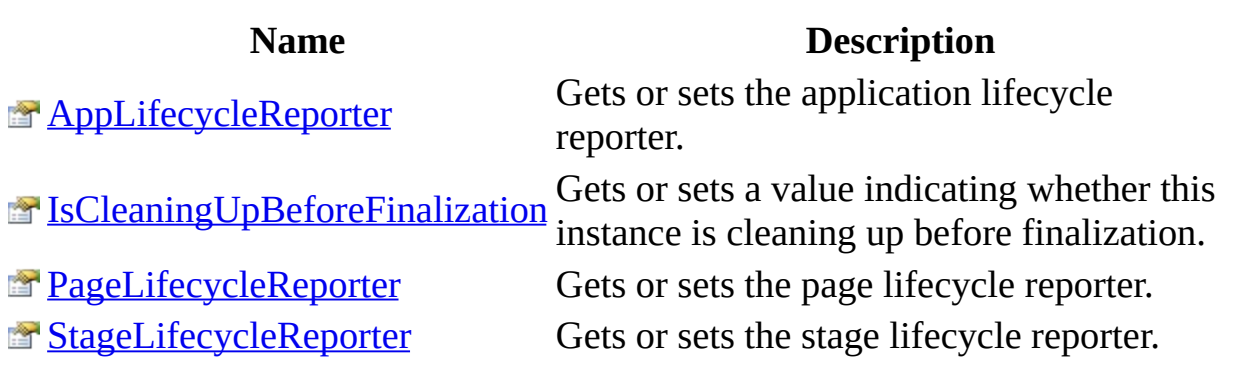

 $\blacksquare$ 

[ViewModelWithLifecycle](#page-257-0) Class [Com.MarcusTS.LifecycleAware.ViewModels](#page-248-0) Namespace

# <span id="page-290-0"></span>ViewModelWithLifecycle..:...AppLifed **Property**

Gets or sets the application lifecycle reporter.

**Namespace:** [Com.MarcusTS.LifecycleAware.ViewModels](#page-248-0) **Assembly:** Com.MarcusTS.LifecycleAware (in Com.MarcusTS.LifecycleAware.dll)

#### **Syntax**

```
C#VB
C++public IReportAppLifecycle AppLifecycleReporter { get; set; }
Public Property AppLifecycleReporter As IReportAppLifecycle
       Get
       Set
public:
property IReportAppLifecycle^ AppLifecycleReporter {
       IReportAppLifecycle^ get ();
       (IReportAppLifecycle^ value);
}
```
#### **Field Value**

The application lifecycle reporter.

[ViewModelWithLifecycle](#page-257-0) Class [Com.MarcusTS.LifecycleAware.ViewModels](#page-248-0) Namespace

# <span id="page-293-0"></span> $ViewModelWithLifecycle...:.ISCleanii$ **Property**

Gets or sets a value indicating whether this instance is cleaning up before finalization.

**Namespace:** [Com.MarcusTS.LifecycleAware.ViewModels](#page-248-0) **Assembly:** Com.MarcusTS.LifecycleAware (in Com.MarcusTS.LifecycleAware.dll)

#### **Syntax**

```
C#VB
C++public bool IsCleaningUpBeforeFinalization { get; set; }
Boolean
       Get
       Set
public:
property <u>bool</u>^ IsCleaningUpBeforeFinalization {
       \underline{\text{bool}}^{\wedge} get ();
       (bool^ value);
}
```
#### **Field Value**

true if this instance is cleaning up before finalization; otherwise, false.

[ViewModelWithLifecycle](#page-257-0) Class [Com.MarcusTS.LifecycleAware.ViewModels](#page-248-0) Namespace

# <span id="page-296-0"></span>ViewModelWithLifecycle ..: ... PageLife **Property**

Gets or sets the page lifecycle reporter.

**Namespace:** [Com.MarcusTS.LifecycleAware.ViewModels](#page-248-0) **Assembly:** Com.MarcusTS.LifecycleAware (in Com.MarcusTS.LifecycleAware.dll)

#### **Syntax**

```
C#VB
C++public IReportPageLifecycle PageLifecycleReporter { get; set; }
Public Property PageLifecycleReporter As IReportPageLifecycle
       Get
       Set
public:
property IReportPageLifecycle^ PageLifecycleReporter {
       IReportPageLifecycle^ get ();
       (IReportPageLifecycle^ value);
}
```
#### **Field Value**

The page lifecycle reporter.

[ViewModelWithLifecycle](#page-257-0) Class [Com.MarcusTS.LifecycleAware.ViewModels](#page-248-0) Namespace

# <span id="page-299-0"></span>ViewModelWithLifecycle ..: .. StageLift **Property**

Gets or sets the stage lifecycle reporter.

**Namespace:** [Com.MarcusTS.LifecycleAware.ViewModels](#page-248-0) **Assembly:** Com.MarcusTS.LifecycleAware (in Com.MarcusTS.LifecycleAware.dll)

#### **Syntax**

```
C#VB
C++public IReportStageLifecycle StageLifecycleReporter { get; set; }
Public Property StageLifecycleReporter As IReportStageLifecycle
       Get
       Set
public:
property IReportStageLifecycle^ StageLifecycleReporter {
       IReportStageLifecycle^ get ();
       (IReportStageLifecycle^ value);
}
```
#### **Field Value**

The stage lifecycle reporter.

[ViewModelWithLifecycle](#page-257-0) Class [Com.MarcusTS.LifecycleAware.ViewModels](#page-248-0) Namespace

## **ViewModelWithLifecycle Events**

The [ViewModelWithLifecycle](#page-257-0) type exposes the following members.

#### **Events**

**Name Description**

[PropertyChanged](#page-305-0) Occurs when [property changed].

[ViewModelWithLifecycle](#page-257-0) Class [Com.MarcusTS.LifecycleAware.ViewModels](#page-248-0) Namespace

## <span id="page-305-0"></span>ViewModelWithLifecycle..::..Property **Event**

Occurs when [property changed].

**Namespace:** [Com.MarcusTS.LifecycleAware.ViewModels](#page-248-0) **Assembly:** Com.MarcusTS.LifecycleAware (in Com.MarcusTS.LifecycleAware.dll)

### **Syntax**

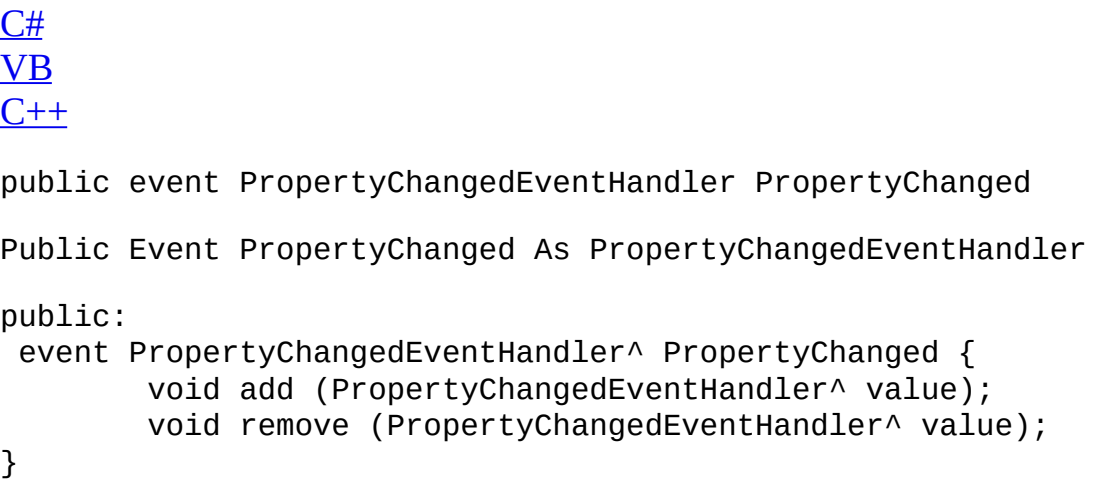

 $\blacksquare$ 

[ViewModelWithLifecycle](#page-257-0) Class [Com.MarcusTS.LifecycleAware.ViewModels](#page-248-0) Namespace

## <span id="page-308-0"></span> $Com.MarcusTS.LifecycleAware.Views$ **Namespace**

#### **Classes**

**Class Description** [AppWithLifecycle](#page-310-0) [Xamarin.Forms.Application] Implements the Class AppWithLifecycle. Implements the [IReportAppLifecycle](#page-127-0) Implements the [IManageMainPage](#page-99-0)

# <span id="page-310-0"></span>**AppWithLifecycle Class**

Class AppWithLifecycle. Implements the [Xamarin.Forms.Application] Implements the [IReportAppLifecycle](#page-127-0) Implements the [IManageMainPage](#page-99-0)

**Namespace:** [Com.MarcusTS.LifecycleAware.Views.App](#page-308-0) **Assembly:** Com.MarcusTS.LifecycleAware (in Com.MarcusTS.LifecycleAware.dll)

#### **Syntax**

 $C#$ [VB](javascript:setActiveTab()  $C++$ 

- public class AppWithLifecycle : [IReportAppLifecycle](#page-127-0), [IManageMainPage](#page-99-0)
- Public Class AppWithLifecycle  $\_$ Implements [IReportAppLifecycle](#page-127-0), [IManageMainPage](#page-99-0)
- public ref class AppWithLifecycle : [IReportAppLifecycle,](#page-127-0) **[IManageMainPage](#page-99-0)**

### **Inheritance Hierarchy**

**[Object](http://msdn.microsoft.com/en-us/library/system.object.aspx)** 

Com.MarcusTS.LifecycleAware.Views.App..::..AppWithLifecycle

[AppWithLifecycle](#page-314-0) Members [Com.MarcusTS.LifecycleAware.Views.App](#page-308-0) Namespace [Xamarin.Forms.Application] [Com.MarcusTS.LifecycleAware.Common.Interfaces..::..IReportAppLifecycle](#page-127-0) [Com.MarcusTS.LifecycleAware.Common.Interfaces..::..IManageMainPage](#page-99-0)

# <span id="page-314-0"></span>**AppWithLifecycle Members**

The **[AppWithLifecycle](#page-310-0)** type exposes the following members.

#### **Methods**

 $\equiv$ 

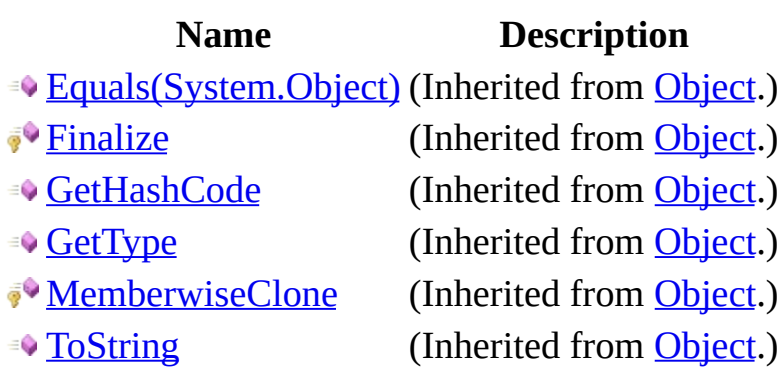

## **Properties**

**Name Description**

**[MainPage](#page-325-0)** Gets or sets the root page of the application.

#### **Events**

#### **Name Description**

**[AppIsGoingToSleep](#page-332-0) Occurs when [application is going to sleep].** 

**[AppIsResuming](#page-335-0)** Occurs when [application is resuming].

[AppIsStarting](#page-338-0) Occurs when [application is starting].

[AppWithLifecycle](#page-310-0) Class [Com.MarcusTS.LifecycleAware.Views.App](#page-308-0) Namespace

# **AppWithLifecycle Methods**

The **[AppWithLifecycle](#page-310-0)** type exposes the following members.

#### **Methods**

 $\equiv$ 

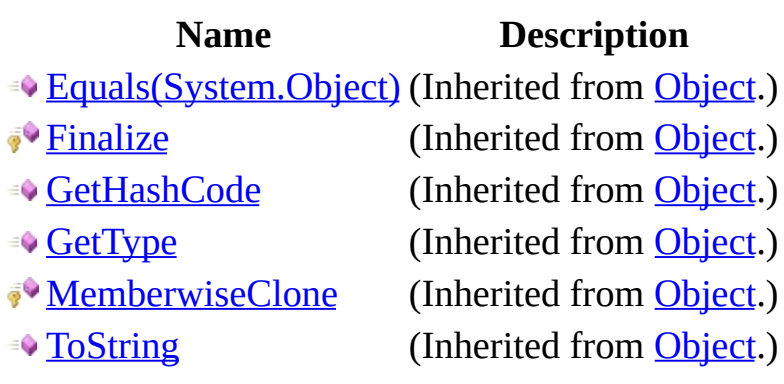

[AppWithLifecycle](#page-310-0) Class [Com.MarcusTS.LifecycleAware.Views.App](#page-308-0) Namespace

# **AppWithLifecycle Properties**

The **[AppWithLifecycle](#page-310-0)** type exposes the following members.

## **Properties**

**Name Description**

**[MainPage](#page-325-0)** Gets or sets the root page of the application.
[AppWithLifecycle](#page-310-0) Class [Com.MarcusTS.LifecycleAware.Views.App](#page-308-0) Namespace

# **AppWithLifecycle..::..MainPage Property**

Gets or sets the root page of the application.

**Namespace:** [Com.MarcusTS.LifecycleAware.Views.App](#page-308-0) **Assembly:** Com.MarcusTS.LifecycleAware (in Com.MarcusTS.LifecycleAware.dll)

#### **Syntax**

```
C#VB
C++public Page MainPage { get; set; }
Public Property MainPage As Page
        Get
        Set
public:
property Page^ MainPage {
       Page^ get ();
       void set (Page^ value);
}
```
#### **Field Value**

The root page of the application.

#### **Remarks**

This property throws an exception if the application developer attempts to set it to nullNothingnullptra null reference (Nothing in Visual Basic).

[AppWithLifecycle](#page-310-0) Class [Com.MarcusTS.LifecycleAware.Views.App](#page-308-0) Namespace

# **AppWithLifecycle Events**

The **[AppWithLifecycle](#page-310-0)** type exposes the following members.

#### **Events**

#### **Name Description**

**[AppIsGoingToSleep](#page-332-0) Occurs when [application is going to sleep].** 

**[AppIsResuming](#page-335-0)** Occurs when [application is resuming].

[AppIsStarting](#page-338-0) Occurs when [application is starting].

[AppWithLifecycle](#page-310-0) Class [Com.MarcusTS.LifecycleAware.Views.App](#page-308-0) Namespace

### <span id="page-332-0"></span>AppWithLifecycle..::..AppIsGoingToS **Event**

Occurs when [application is going to sleep].

**Namespace:** [Com.MarcusTS.LifecycleAware.Views.App](#page-308-0) **Assembly:** Com.MarcusTS.LifecycleAware (in Com.MarcusTS.LifecycleAware.dll)

#### **Syntax**

 $C#$ [VB](javascript:setActiveTab()  $C++$ public event NoParamsDelegate AppIsGoingToSleep Public Event AppIsGoingToSleep As NoParamsDelegate public: event NoParamsDelegate^ AppIsGoingToSleep { void add (NoParamsDelegate^ value); void remove (NoParamsDelegate^ value); }

[AppWithLifecycle](#page-310-0) Class [Com.MarcusTS.LifecycleAware.Views.App](#page-308-0) Namespace

### <span id="page-335-0"></span>**AppWithLifecycle..::..AppIsResuming Event**

Occurs when [application is resuming].

**Namespace:** [Com.MarcusTS.LifecycleAware.Views.App](#page-308-0) **Assembly:** Com.MarcusTS.LifecycleAware (in Com.MarcusTS.LifecycleAware.dll)

#### **Syntax**

 $C#$ [VB](javascript:setActiveTab()  $C++$ public event NoParamsDelegate AppIsResuming Public Event AppIsResuming As NoParamsDelegate public: event NoParamsDelegate^ AppIsResuming { void add (NoParamsDelegate^ value); void remove (NoParamsDelegate^ value); }

[AppWithLifecycle](#page-310-0) Class [Com.MarcusTS.LifecycleAware.Views.App](#page-308-0) Namespace

### <span id="page-338-0"></span>**AppWithLifecycle..::..AppIsStarting Event**

Occurs when [application is starting].

**Namespace:** [Com.MarcusTS.LifecycleAware.Views.App](#page-308-0) **Assembly:** Com.MarcusTS.LifecycleAware (in Com.MarcusTS.LifecycleAware.dll)

#### **Syntax**

 $C#$ [VB](javascript:setActiveTab()  $C++$ public event NoParamsDelegate AppIsStarting Public Event AppIsStarting As NoParamsDelegate public: event NoParamsDelegate^ AppIsStarting { void add (NoParamsDelegate^ value); void remove (NoParamsDelegate^ value); }

[AppWithLifecycle](#page-310-0) Class [Com.MarcusTS.LifecycleAware.Views.App](#page-308-0) Namespace

### <span id="page-341-0"></span>**Com.MarcusTS.LifecycleAware.Views.Pages Namespace**

#### **Classes**

 $\equiv$ 

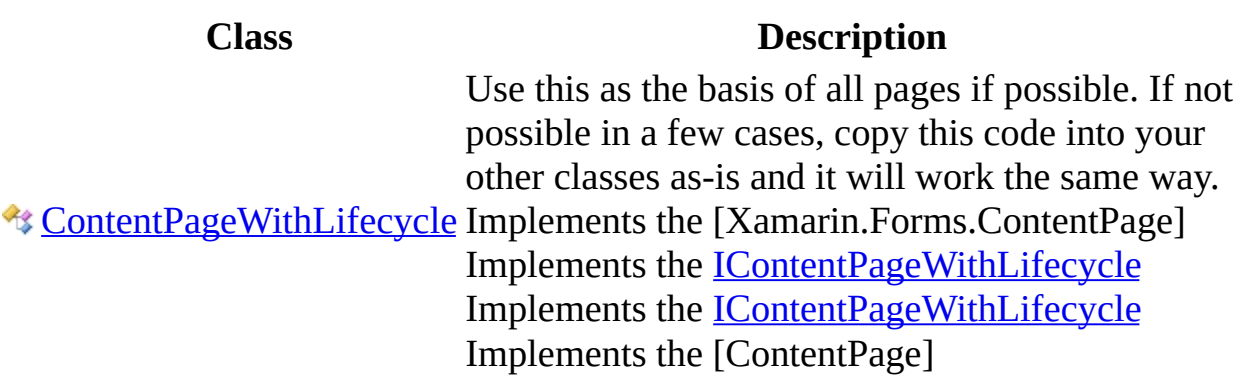

<u> 1989 - Johann Stoff, deutscher Stoffen und der Stoffen und der Stoffen und der Stoffen und der Stoffen und der</u>

### **Interfaces**

 $\blacksquare$ 

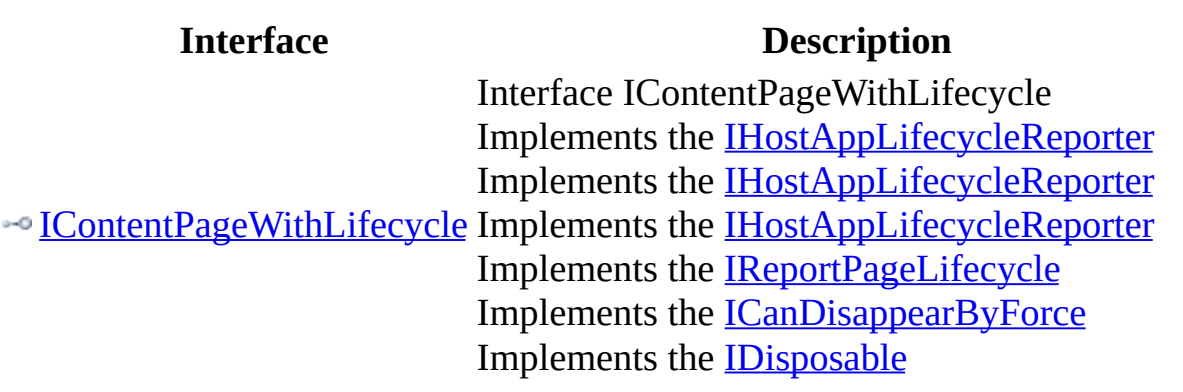

 $\overline{\phantom{0}}$ 

## <span id="page-344-0"></span>**ContentPageWithLifecycle Class**

Use this as the basis of all pages if possible. If not possible in a few cases, copy this code into your other classes as-is and it will work the same way. Implements the [Xamarin.Forms.ContentPage] Implements the [IContentPageWithLifecycle](#page-405-0) Implements the [IContentPageWithLifecycle](#page-405-0) Implements the [ContentPage]

**Namespace:** [Com.MarcusTS.LifecycleAware.Views.Pages](#page-341-0) **Assembly:** Com.MarcusTS.LifecycleAware (in Com.MarcusTS.LifecycleAware.dll)

#### **Syntax**

 $C#$ [VB](javascript:setActiveTab()  $C++$ 

- public class ContentPageWithLifecycle : **[IContentPageWithLifecycle](#page-405-0)**
- Public Class ContentPageWithLifecycle \_ Implements [IContentPageWithLifecycle](#page-405-0)

public ref class ContentPageWithLifecycle : [IContentPageWithLifecycl](#page-405-0)

### **Inheritance Hierarchy**

**[Object](http://msdn.microsoft.com/en-us/library/system.object.aspx)** 

Com.MarcusTS.LifecycleAware.Views.Pages..::..ContentPageWithLifecycle

[ContentPageWithLifecycle](#page-348-0) Members [Com.MarcusTS.LifecycleAware.Views.Pages](#page-341-0) Namespace [ContentPage] [Com.MarcusTS.LifecycleAware.Views.Pages..::..IContentPageWithLifecycle](#page-405-0) [Xamarin.Forms.ContentPage] [Com.MarcusTS.LifecycleAware.Views.Pages..::..IContentPageWithLifecycle](#page-405-0)

## <span id="page-348-0"></span>**ContentPageWithLifecycle Members**

The **[ContentPageWithLifecycle](#page-344-0)** type exposes the following members.

#### **Constructors**

**Name Description** [ContentPageWithLifecycle](#page-355-0) Initializes a new instance of the [ContentPageWithLifecycle](#page-344-0) class.

### **Methods**

 $\equiv$ 

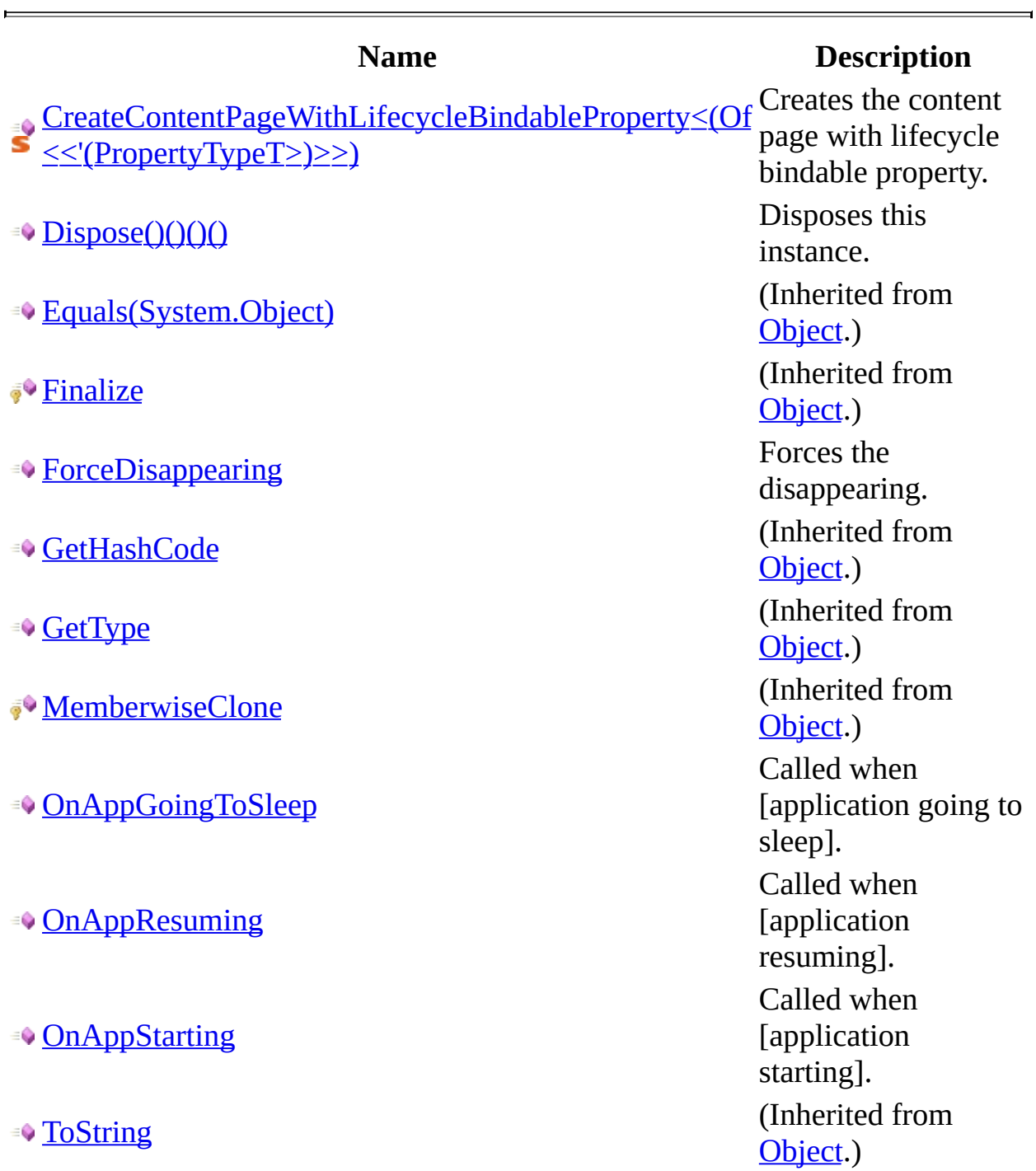

#### **Fields**

#### **Name Description**

• **S[AppLifecycleReporterProperty](#page-361-0)** The application lifecycle reporter property

### **Properties**

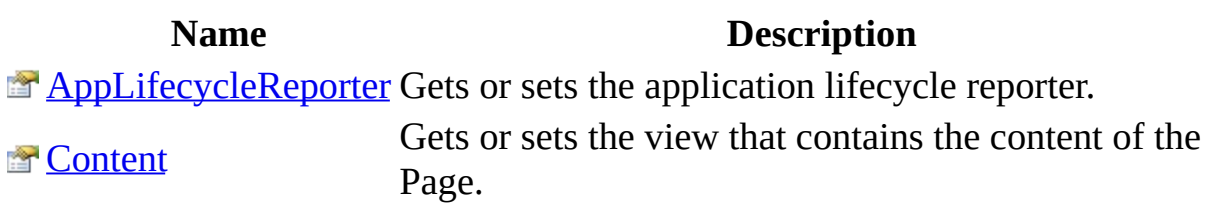

 $\blacksquare$ 

#### **Events**

#### **Name Description**

**[PageIsAppearing](#page-399-0)** Occurs when [page is appearing].

[PageIsDisappearing](#page-402-0) Occurs when [page is disappearing].

[ContentPageWithLifecycle](#page-344-0) Class [Com.MarcusTS.LifecycleAware.Views.Pages](#page-341-0) Namespace

## <span id="page-355-0"></span>**ContentPageWithLifecycle Constructor**

Initializes a new instance of the [ContentPageWithLifecycle](#page-344-0) class.

**Namespace:** [Com.MarcusTS.LifecycleAware.Views.Pages](#page-341-0) **Assembly:** Com.MarcusTS.LifecycleAware (in Com.MarcusTS.LifecycleAware.dll)

#### **Syntax**

 $C#$ [VB](javascript:setActiveTab()  $C++$ 

 $\blacksquare$ 

public ContentPageWithLifecycle()

Public Sub New

public: ContentPageWithLifecycle()

[ContentPageWithLifecycle](#page-344-0) Class [Com.MarcusTS.LifecycleAware.Views.Pages](#page-341-0) Namespace

# **ContentPageWithLifecycle Fields**

The **[ContentPageWithLifecycle](#page-344-0)** type exposes the following members.

#### **Fields**

#### **Name Description**

• **S[AppLifecycleReporterProperty](#page-361-0)** The application lifecycle reporter property
[ContentPageWithLifecycle](#page-344-0) Class [Com.MarcusTS.LifecycleAware.Views.Pages](#page-341-0) Namespace

## $ContentPageWithLifecycle...:..AppLif$ **Field**

The application lifecycle reporter property

 $C#$ [VB](javascript:setActiveTab()  $C++$ 

public static BindableProperty AppLifecycleReporterProperty

Public Shared AppLifecycleReporterProperty As BindableProperty

public:

static BindableProperty^ AppLifecycleReporterProperty

[ContentPageWithLifecycle](#page-344-0) Class [Com.MarcusTS.LifecycleAware.Views.Pages](#page-341-0) Namespace

# **ContentPageWithLifecycle Methods**

The **[ContentPageWithLifecycle](#page-344-0)** type exposes the following members.

### **Methods**

 $\equiv$ 

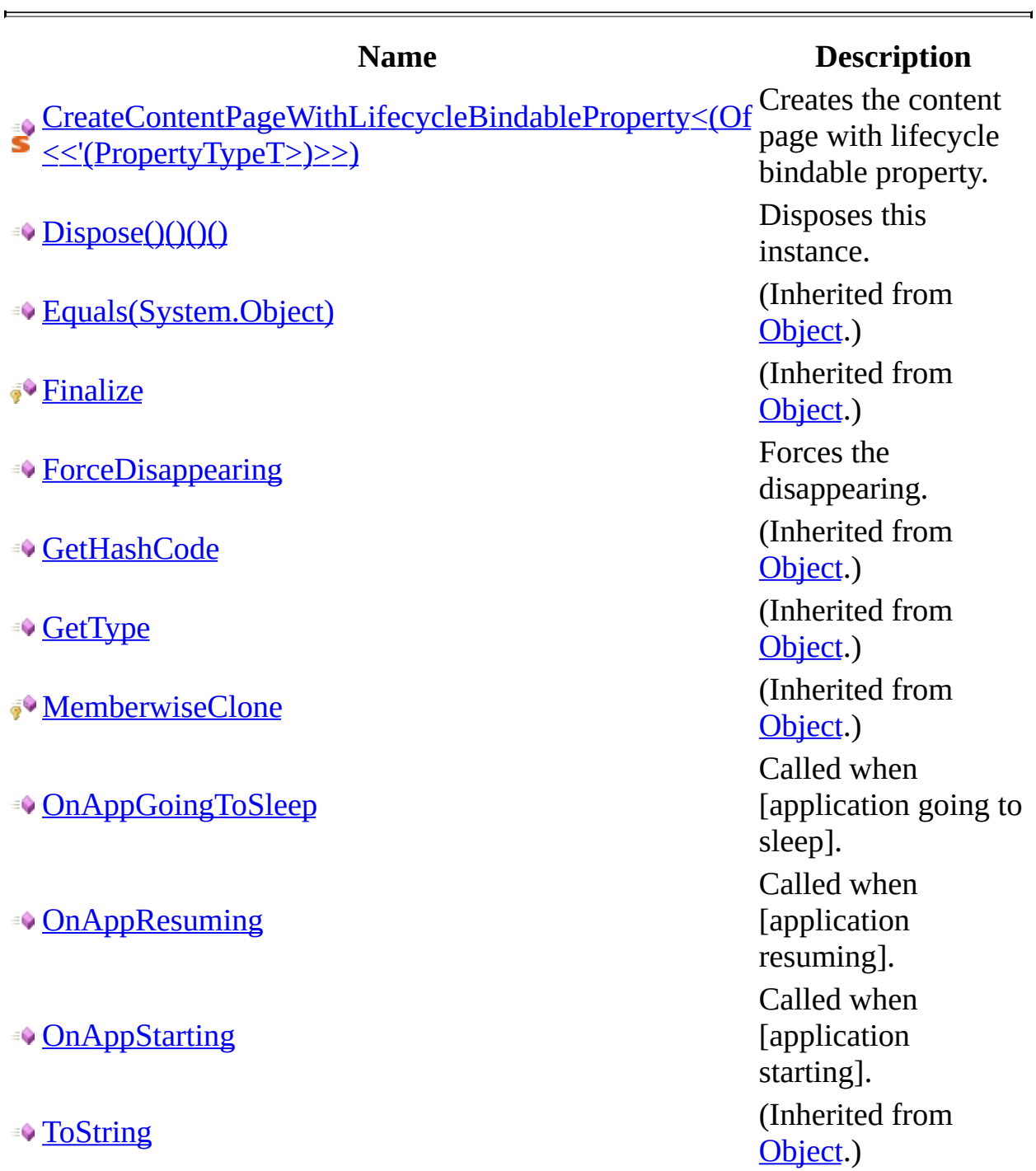

[ContentPageWithLifecycle](#page-344-0) Class [Com.MarcusTS.LifecycleAware.Views.Pages](#page-341-0) Namespace

# <span id="page-367-0"></span>ContentPageWithLifecycle..::..Create **<(<'PropertyTypeT>)>)> Method**

Creates the content page with lifecycle bindable property.

```
C#VB
C++public static BindableProperty CreateContentPageWithLifecycleBindabl
       string localPropName,
       PropertyTypeT defaultVal,
       BindingMode bindingMode,
       ContentPageWithLifecycle, PropertyTypeT, PropertyType
)
Public Shared Function CreateContentPageWithLifecycleBindablePropert
       String,
       defaultVal As PropertyTypeT, _
       bindingMode As BindingMode, _
       ContentPageWithLifecycle, Proper
) As BindableProperty
public:
generic<typename PropertyTypeT>
static BindableProperty^ CreateContentPageWithLifecycleBindablePrope
       String<sup>^</sup> localPropName,
       PropertyTypeT defaultVal,
       BindingMode^ bindingMode,
       ContentPageWithLifecycle^, PropertyTypeT, PropertyTyp
)
```
**Type Parameters**

PropertyTypeT The type of the property type t.

#### **Parameters**

localPropName Type: **[String](http://msdn.microsoft.com/en-us/library/system.string.aspx)** Name of the local property. defaultVal Type: PropertyTypeT The default value.

bindingMode Type: BindingMode The binding mode.

callbackAction Type: Action<(Of <(<'[ContentPageWithLifecycle,](#page-344-0) PropertyTypeT, PropertyTypeT>)>)> The callback action.

#### **Return Value**

BindableProperty.

[ContentPageWithLifecycle](#page-344-0) Class [Com.MarcusTS.LifecycleAware.Views.Pages](#page-341-0) Namespace

## <span id="page-371-0"></span>**ContentPageWithLifecycle..::..Dispose Method**

Disposes this instance.

 $\blacksquare$ 

 $C#$ [VB](javascript:setActiveTab()  $C++$ public void Dispose() Public Sub Dispose public: void Dispose()

[ContentPageWithLifecycle](#page-344-0) Class Dispose Overload [Com.MarcusTS.LifecycleAware.Views.Pages](#page-341-0) Namespace

## <span id="page-374-0"></span>**ContentPageWithLifecycle..::..ForceDisappearing Method**

Forces the disappearing.

 $C#$ [VB](javascript:setActiveTab()  $C++$ 

public void ForceDisappearing()

Public Sub ForceDisappearing

public:

void ForceDisappearing()

[ContentPageWithLifecycle](#page-344-0) Class [Com.MarcusTS.LifecycleAware.Views.Pages](#page-341-0) Namespace

## <span id="page-377-0"></span> $ContentPageWithLifecycle......OnApp$ **Method**

Called when [application going to sleep].

 $C#$ [VB](javascript:setActiveTab()  $C++$ public virtual void OnAppGoingToSleep() Public Overridable Sub OnAppGoingToSleep public: virtual void OnAppGoingToSleep()

[ContentPageWithLifecycle](#page-344-0) Class [Com.MarcusTS.LifecycleAware.Views.Pages](#page-341-0) Namespace

## <span id="page-380-0"></span> $ContentPageWithLifecycle...:...OnApp$ **Method**

Called when [application resuming].

 $\equiv$ 

 $C#$ [VB](javascript:setActiveTab()  $C++$ public virtual void OnAppResuming() Public Overridable Sub OnAppResuming public: virtual void OnAppResuming()

[ContentPageWithLifecycle](#page-344-0) Class [Com.MarcusTS.LifecycleAware.Views.Pages](#page-341-0) Namespace

## <span id="page-383-0"></span> $ContentPageWithLifecycle...:...OnApp$ **Method**

Called when [application starting].

 $\blacksquare$ 

 $C#$ [VB](javascript:setActiveTab()  $C++$ public virtual void OnAppStarting() Public Overridable Sub OnAppStarting public: virtual void OnAppStarting()

[ContentPageWithLifecycle](#page-344-0) Class [Com.MarcusTS.LifecycleAware.Views.Pages](#page-341-0) Namespace

# **ContentPageWithLifecycle Properties**

The **[ContentPageWithLifecycle](#page-344-0)** type exposes the following members.

### **Properties**

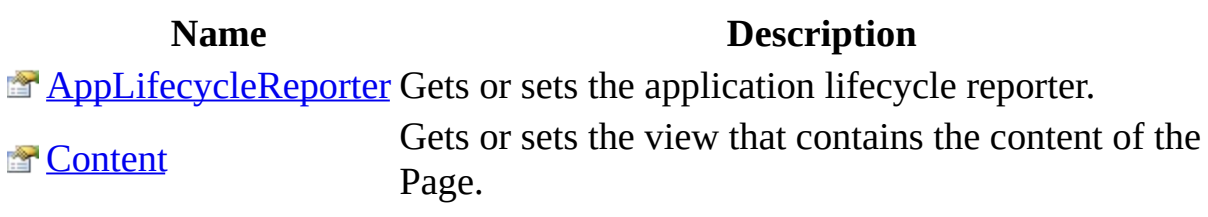

 $\blacksquare$ 

[ContentPageWithLifecycle](#page-344-0) Class [Com.MarcusTS.LifecycleAware.Views.Pages](#page-341-0) Namespace

# <span id="page-389-0"></span> $ContentPageWithLifecycle...::.AppLif$ **Property**

Gets or sets the application lifecycle reporter.

```
C#VB
C++public IReportAppLifecycle AppLifecycleReporter { get; set; }
Public Property AppLifecycleReporter As IReportAppLifecycle
       Get
       Set
public:
property IReportAppLifecycle^ AppLifecycleReporter {
       IReportAppLifecycle^ get ();
       (IReportAppLifecycle^ value);
}
```
#### **Field Value**

The application lifecycle reporter.

[ContentPageWithLifecycle](#page-344-0) Class [Com.MarcusTS.LifecycleAware.Views.Pages](#page-341-0) Namespace

# <span id="page-392-0"></span>**ContentPageWithLifecycle..::..Content Property**

Gets or sets the view that contains the content of the Page.

```
C#VB
C++public View Content { get; set; }
Public Property Content As View
        Get
        Set
public:
property View^ Content {
       View^ get ();
       void set (View^ value);
}
```
#### **Field Value**

A View subclass, or nullNothingnullptra null reference (Nothing in Visual Basic).

### **Remarks**

To be added.

 $\begin{array}{c} \begin{array}{c} \begin{array}{c} \begin{array}{c} \end{array} \\ \end{array} \end{array} \end{array}$ 

[ContentPageWithLifecycle](#page-344-0) Class [Com.MarcusTS.LifecycleAware.Views.Pages](#page-341-0) Namespace
# **ContentPageWithLifecycle Events**

The **[ContentPageWithLifecycle](#page-344-0)** type exposes the following members.

### **Events**

#### **Name Description**

**[PageIsAppearing](#page-399-0)** Occurs when [page is appearing].

[PageIsDisappearing](#page-402-0) Occurs when [page is disappearing].

[ContentPageWithLifecycle](#page-344-0) Class [Com.MarcusTS.LifecycleAware.Views.Pages](#page-341-0) Namespace

## <span id="page-399-0"></span> $ContentPageWithLifecycle...::.PageIs/$ **Event**

Occurs when [page is appearing].

**Namespace:** [Com.MarcusTS.LifecycleAware.Views.Pages](#page-341-0) **Assembly:** Com.MarcusTS.LifecycleAware (in Com.MarcusTS.LifecycleAware.dll)

### **Syntax**

 $C#$ [VB](javascript:setActiveTab()  $C++$ public event GenericDelegate[<Object>](http://msdn.microsoft.com/en-us/library/system.object.aspx) PageIsAppearing Public Event PageIsAppearing As GenericDelegate(Of [Object\)](http://msdn.microsoft.com/en-us/library/system.object.aspx) public: event GenericDelegate<[Object](http://msdn.microsoft.com/en-us/library/system.object.aspx)^>^ PageIsAppearing { void add (GenericDelegate<[Object](http://msdn.microsoft.com/en-us/library/system.object.aspx)^>^ value); void remove (GenericDelegate<[Object](http://msdn.microsoft.com/en-us/library/system.object.aspx)^>^ value); }

[ContentPageWithLifecycle](#page-344-0) Class [Com.MarcusTS.LifecycleAware.Views.Pages](#page-341-0) Namespace

## <span id="page-402-0"></span>**ContentPageWithLifecycle..::..PageIsI Event**

Occurs when [page is disappearing].

**Namespace:** [Com.MarcusTS.LifecycleAware.Views.Pages](#page-341-0) **Assembly:** Com.MarcusTS.LifecycleAware (in Com.MarcusTS.LifecycleAware.dll)

### **Syntax**

 $C#$ [VB](javascript:setActiveTab()  $C++$ public event GenericDelegate[<Object>](http://msdn.microsoft.com/en-us/library/system.object.aspx) PageIsDisappearing Public Event PageIsDisappearing As GenericDelegate(Of [Object](http://msdn.microsoft.com/en-us/library/system.object.aspx)) public: event GenericDelegate<[Object](http://msdn.microsoft.com/en-us/library/system.object.aspx)^>^ PageIsDisappearing { void add (GenericDelegate<[Object](http://msdn.microsoft.com/en-us/library/system.object.aspx)^>^ value); void remove (GenericDelegate<[Object](http://msdn.microsoft.com/en-us/library/system.object.aspx)^>^ value); }

[ContentPageWithLifecycle](#page-344-0) Class [Com.MarcusTS.LifecycleAware.Views.Pages](#page-341-0) Namespace

# <span id="page-405-0"></span>**IContentPageWithLifecycle Interface**

Interface IContentPageWithLifecycle Implements the [IHostAppLifecycleReporter](#page-30-0) Implements the [IHostAppLifecycleReporter](#page-30-0) Implements the [IHostAppLifecycleReporter](#page-30-0) Implements the [IReportPageLifecycle](#page-149-0) Implements the [ICanDisappearByForce](#page-2-0) Implements the [IDisposable](http://msdn.microsoft.com/en-us/library/system.idisposable.aspx)

**Namespace:** [Com.MarcusTS.LifecycleAware.Views.Pages](#page-341-0) **Assembly:** Com.MarcusTS.LifecycleAware (in Com.MarcusTS.LifecycleAware.dll)

#### **Syntax**

 $C#$ [VB](javascript:setActiveTab()  $C++$ 

- public interface IContentPageWithLifecycle : [IHostAppLifecycleReport](#page-30-0) [IReportPageLifecycle](#page-149-0), [ICanDisappearByForce](#page-2-0), [IDisposable](http://msdn.microsoft.com/en-us/library/system.idisposable.aspx)
- Public Interface IContentPageWithLifecycle \_ Inherits [IHostAppLifecycleReporter](#page-30-0), [IReportPageLifecycle](#page-149-0), [IC](#page-2-0)
- public interface class IContentPageWithLifecycle : [IHostAppLifecycle](#page-30-0) [IReportPageLifecycle](#page-149-0), [ICanDisappearByForce](#page-2-0), [IDisposable](http://msdn.microsoft.com/en-us/library/system.idisposable.aspx)

### **Remarks**

WARNING: .Net does not provide IContentPage, so references to this interface type \*must\* type-cast to ContentPage\_LCA manually.

[Com.MarcusTS.LifecycleAware.Views.Pages](#page-341-0) Namespace [IDisposable](http://msdn.microsoft.com/en-us/library/system.idisposable.aspx) [Com.MarcusTS.LifecycleAware.Common.Interfaces..::..ICanDisappearByForce](#page-2-0) Com.MarcusTS.LifecycleAware.Common.Interfaces..::..IHostAppLifecycleRepo [Com.MarcusTS.LifecycleAware.Common.Interfaces..::..IReportPageLifecycle](#page-149-0) [Com.MarcusTS.LifecycleAware.Common.Interfaces..::..IReportPageLifecycle](#page-149-0) [Com.MarcusTS.LifecycleAware.Common.Interfaces..::..IReportPageLifecycle](#page-149-0)

# **IContentPageWithLifecycle Methods**

The **[IContentPageWithLifecycle](#page-405-0)** type exposes the following members.

### **Methods**

 $\equiv$ 

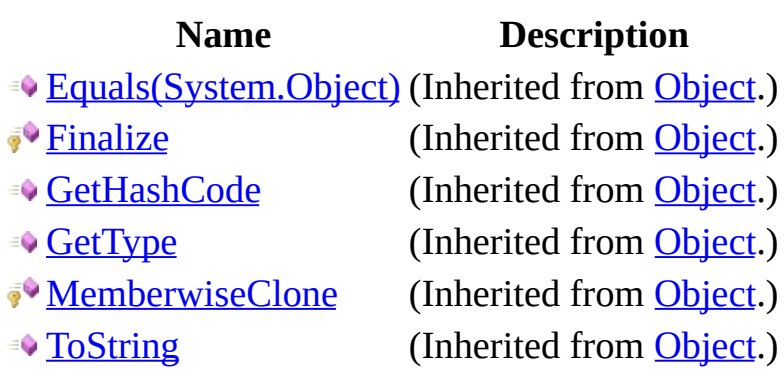

[IContentPageWithLifecycle](#page-405-0) Interface [Com.MarcusTS.LifecycleAware.Views.Pages](#page-341-0) Namespace

### <span id="page-412-0"></span> $Com. Marcus TS. Life cycle Aware. Views$ **Namespace**

### **Classes**

 $\equiv$ 

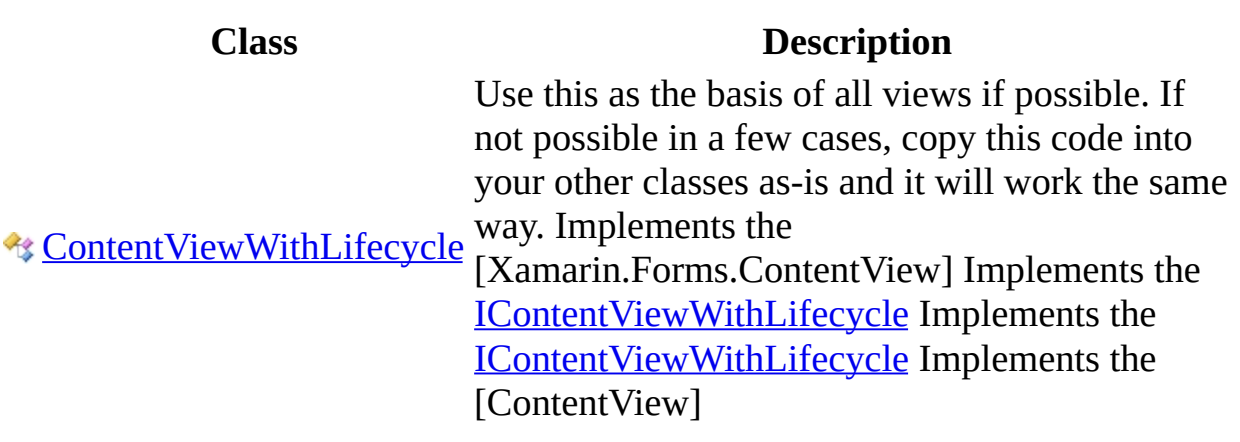

<u> 1989 - Johann Stoff, deutscher Stoffen und der Stoffen und der Stoffen und der Stoffen und der Stoffen und der</u>

### **Interfaces**

 $\blacksquare$ 

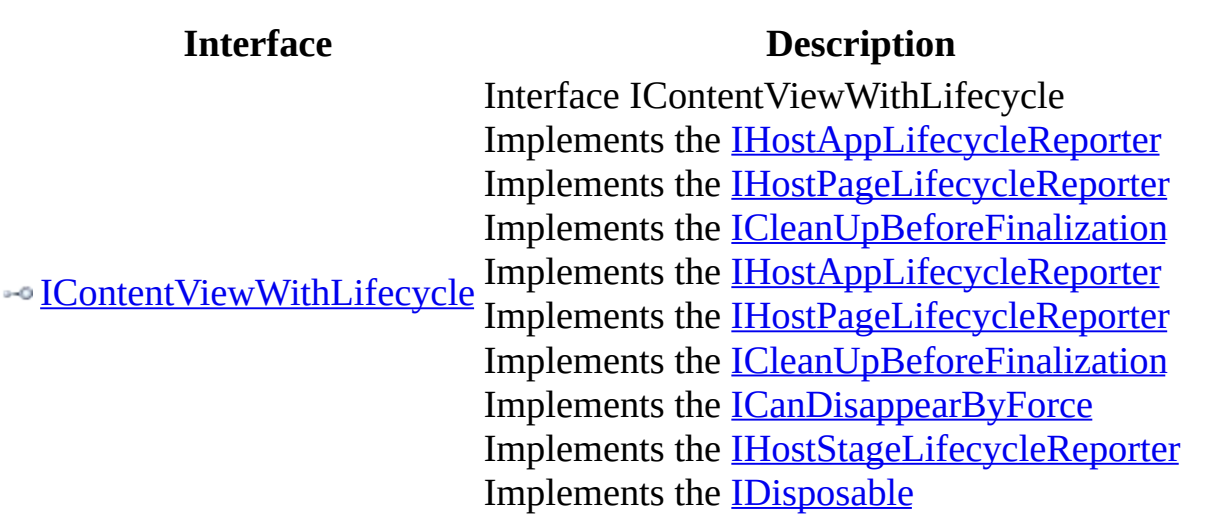

 $\overline{a}$ 

# <span id="page-415-0"></span>**ContentViewWithLifecycle Class**

Use this as the basis of all views if possible. If not possible in a few cases, copy this code into your other classes as-is and it will work the same way. Implements the [Xamarin.Forms.ContentView] Implements the [IContentViewWithLifecycle](#page-499-0) Implements the [IContentViewWithLifecycle](#page-499-0) Implements the [ContentView]

**Namespace:** [Com.MarcusTS.LifecycleAware.Views.SubViews](#page-412-0) **Assembly:** Com.MarcusTS.LifecycleAware (in Com.MarcusTS.LifecycleAware.dll)

### **Syntax**

 $C#$ [VB](javascript:setActiveTab()  $C++$ 

- public class ContentViewWithLifecycle : [IContentViewWithLifecycle](#page-499-0)
- Public Class ContentViewWithLifecycle \_ Implements [IContentViewWithLifecycle](#page-499-0)

public ref class ContentViewWithLifecycle : [IContentViewWithLifecycl](#page-499-0)

### **Remarks**

REMEMBER to supply the originating page (PageLifecycleReporterProperty), as that is how all of this works. The event ties are weak and therefore nonbinding.

### **Inheritance Hierarchy**

**[Object](http://msdn.microsoft.com/en-us/library/system.object.aspx)** 

Com.MarcusTS.LifecycleAware.Views.SubViews..::..ContentViewWithLifecycle

[ContentViewWithLifecycle](#page-420-0) Members [Com.MarcusTS.LifecycleAware.Views.SubViews](#page-412-0) Namespace [ContentView] [Com.MarcusTS.LifecycleAware.Views.SubViews..::..IContentViewWithLifecycle](#page-499-0) [Xamarin.Forms.ContentView] [Com.MarcusTS.LifecycleAware.Views.SubViews..::..IContentViewWithLifecycle](#page-499-0)

## <span id="page-420-0"></span>**ContentViewWithLifecycle Members**

The **[ContentViewWithLifecycle](#page-415-0)** type exposes the following members.

### **Constructors**

**Name Description** [ContentViewWithLifecycle](#page-428-0) Initializes a new instance of the [ContentViewWithLifecycle](#page-415-0) class.

### **Methods**

 $\equiv$ 

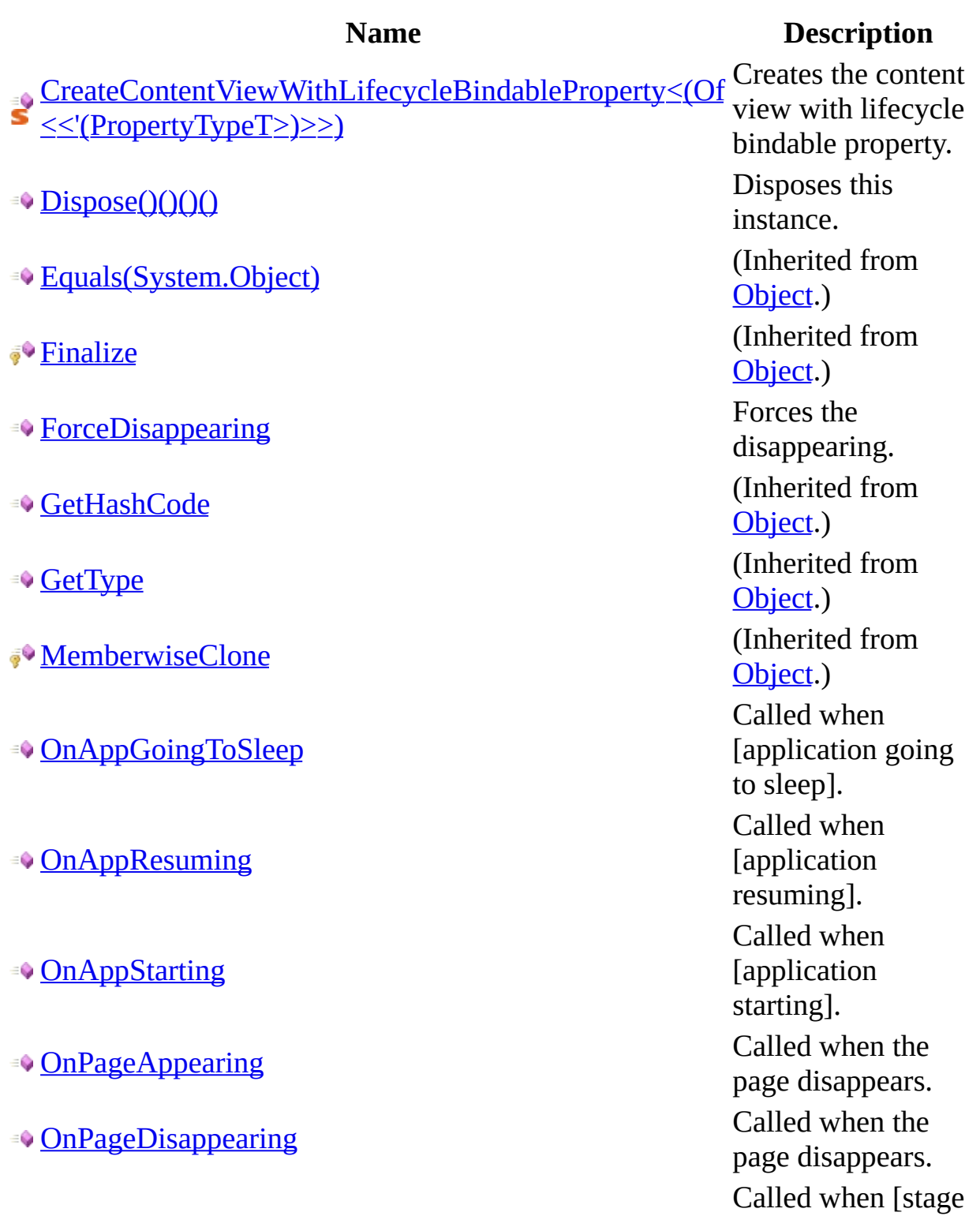

OnStage[A](#page-469-0)ppearing

**[OnStageDisappearing](#page-472-0)** 

appearing].

n [ s t a g e disappearing]. [ToString](http://msdn.microsoft.com/en-us/library/system.object.tostring.aspx) (Inherited from [Object.](http://msdn.microsoft.com/en-us/library/system.object.aspx))

### **Fields**

#### **Name Description**

• **S[AppLifecycleReporterProperty](#page-434-0)** The application lifecycle reporter property

**P** s **[PageLifecycleReporterProperty](#page-437-0)** The page lifecycle reporter property

### **Properties**

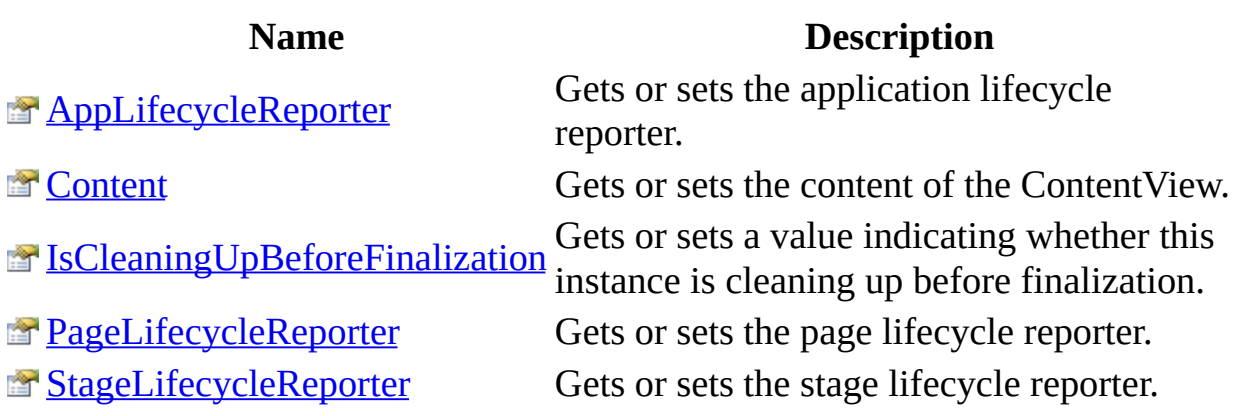

 $\blacksquare$ 

### **Events**

#### **Name Description**

[PageIsDisappearing](#page-496-0) Occurs when [page is disappearing].

[ContentViewWithLifecycle](#page-415-0) Class [Com.MarcusTS.LifecycleAware.Views.SubViews](#page-412-0) Namespace

# <span id="page-428-0"></span>**ContentViewWithLifecycle Constructor**

Initializes a new instance of the [ContentViewWithLifecycle](#page-415-0) class.

**Namespace:** [Com.MarcusTS.LifecycleAware.Views.SubViews](#page-412-0) **Assembly:** Com.MarcusTS.LifecycleAware (in Com.MarcusTS.LifecycleAware.dll)

### **Syntax**

 $C#$ [VB](javascript:setActiveTab()  $C++$ 

 $\equiv$ 

public ContentViewWithLifecycle()

Public Sub New

public: ContentViewWithLifecycle()

[ContentViewWithLifecycle](#page-415-0) Class [Com.MarcusTS.LifecycleAware.Views.SubViews](#page-412-0) Namespace

# **ContentViewWithLifecycle Fields**

The **[ContentViewWithLifecycle](#page-415-0)** type exposes the following members.
#### **Fields**

#### **Name Description**

• **S[AppLifecycleReporterProperty](#page-434-0)** The application lifecycle reporter property

**P** s **[PageLifecycleReporterProperty](#page-437-0)** The page lifecycle reporter property

[ContentViewWithLifecycle](#page-415-0) Class [Com.MarcusTS.LifecycleAware.Views.SubViews](#page-412-0) Namespace

# <span id="page-434-0"></span> $ContentViewWithLifecycle......AppLif$ **Field**

The application lifecycle reporter property

 $C#$ [VB](javascript:setActiveTab()  $C++$ 

public static BindableProperty AppLifecycleReporterProperty

Public Shared AppLifecycleReporterProperty As BindableProperty

public:

static BindableProperty^ AppLifecycleReporterProperty

[ContentViewWithLifecycle](#page-415-0) Class [Com.MarcusTS.LifecycleAware.Views.SubViews](#page-412-0) Namespace

# <span id="page-437-0"></span> $ContentViewWithLifecycle...:.PageLi$ **Field**

The page lifecycle reporter property

 $C#$ [VB](javascript:setActiveTab()  $C++$ 

public static BindableProperty PageLifecycleReporterProperty

Public Shared PageLifecycleReporterProperty As BindableProperty

public:

static BindableProperty^ PageLifecycleReporterProperty

[ContentViewWithLifecycle](#page-415-0) Class [Com.MarcusTS.LifecycleAware.Views.SubViews](#page-412-0) Namespace

# **ContentViewWithLifecycle Methods**

The **[ContentViewWithLifecycle](#page-415-0)** type exposes the following members.

### **Methods**

 $\equiv$ 

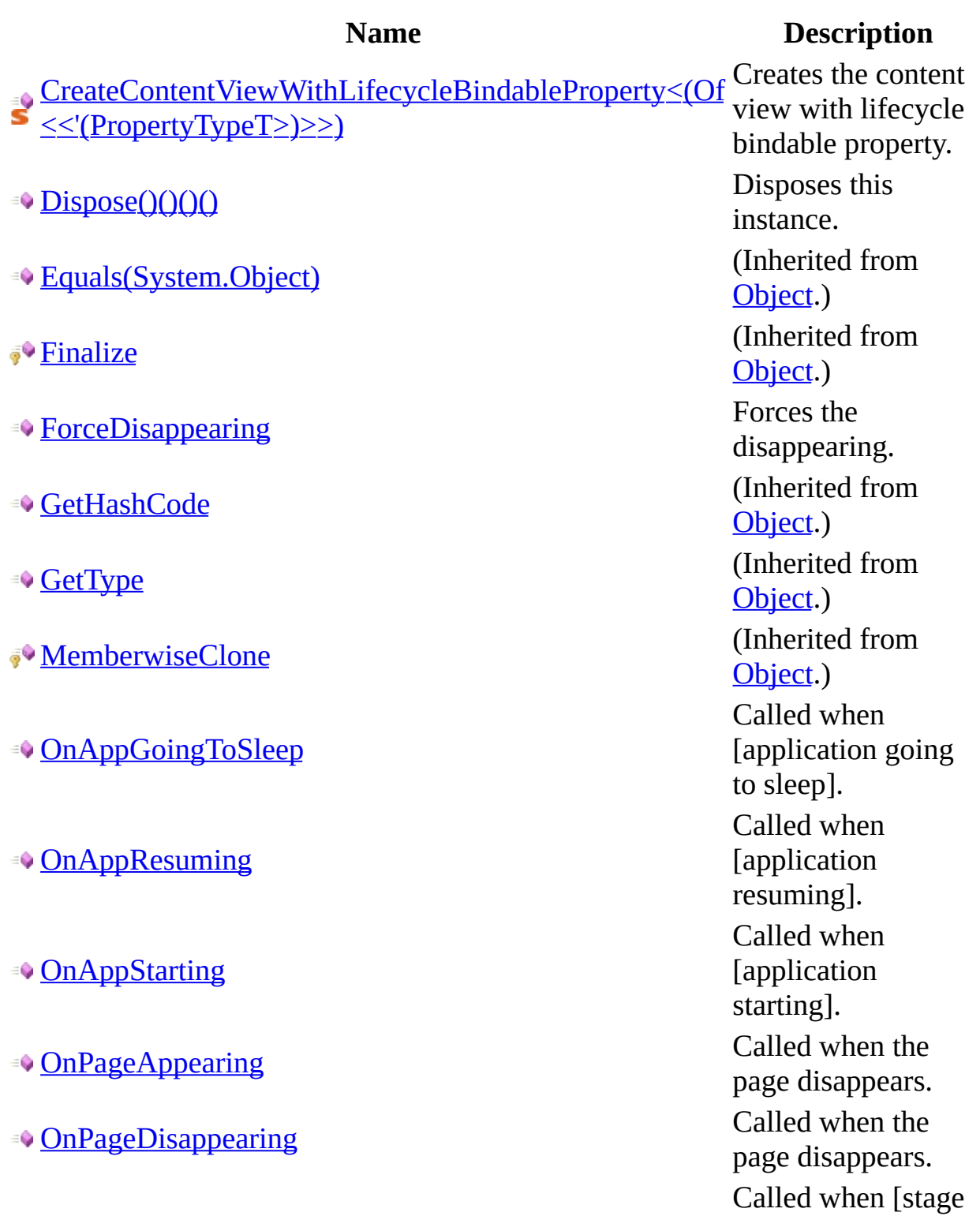

OnStage[A](#page-469-0)ppearing

**[OnStageDisappearing](#page-472-0)** 

appearing].

n [ s t a g e disappearing]. [ToString](http://msdn.microsoft.com/en-us/library/system.object.tostring.aspx) (Inherited from [Object.](http://msdn.microsoft.com/en-us/library/system.object.aspx))

[ContentViewWithLifecycle](#page-415-0) Class [Com.MarcusTS.LifecycleAware.Views.SubViews](#page-412-0) Namespace

# <span id="page-444-0"></span>ContentViewWithLifecycle..:...Create **<(<'PropertyTypeT>)>)> Method**

Creates the content view with lifecycle bindable property.

```
C#VB
C++public static BindableProperty CreateContentViewWithLifecycleBindabl
       string localPropName,
       PropertyTypeT defaultVal,
       BindingMode bindingMode,
       ContentViewWithLifecycle, PropertyTypeT, PropertyType
)
Public Shared Function CreateContentViewWithLifecycleBindablePropert
       String,
       defaultVal As PropertyTypeT, _
       bindingMode As BindingMode, _
       ContentViewWithLifecycle, Proper
) As BindableProperty
public:
generic<typename PropertyTypeT>
static BindableProperty^ CreateContentViewWithLifecycleBindablePrope
       String<sup>^</sup> localPropName,
       PropertyTypeT defaultVal,
       BindingMode^ bindingMode,
       ContentViewWithLifecycle^, PropertyTypeT, PropertyTyp
)
```
**Type Parameters**

PropertyTypeT The type of the property type t.

#### **Parameters**

localPropName Type: **[String](http://msdn.microsoft.com/en-us/library/system.string.aspx)** Name of the local property. defaultVal Type: PropertyTypeT The default value.

bindingMode Type: BindingMode The binding mode.

callbackAction Type: Action<(Of <(<'[ContentViewWithLifecycle,](#page-415-0) PropertyTypeT, PropertyTypeT>)>)> The callback action.

#### **Return Value**

BindableProperty.

[ContentViewWithLifecycle](#page-415-0) Class [Com.MarcusTS.LifecycleAware.Views.SubViews](#page-412-0) Namespace

### <span id="page-448-0"></span>**ContentViewWithLifecycle..::..Dispose Method**

Disposes this instance.

 $\blacksquare$ 

 $C#$ [VB](javascript:setActiveTab()  $C++$ public void Dispose() Public Sub Dispose public: void Dispose()

[ContentViewWithLifecycle](#page-415-0) Class Dispose Overload [Com.MarcusTS.LifecycleAware.Views.SubViews](#page-412-0) Namespace

### <span id="page-451-0"></span>**ContentViewWithLifecycle..::..ForceDisappearing Method**

Forces the disappearing.

 $C#$ [VB](javascript:setActiveTab()  $C++$ 

public void ForceDisappearing()

Public Sub ForceDisappearing

public:

void ForceDisappearing()

[ContentViewWithLifecycle](#page-415-0) Class [Com.MarcusTS.LifecycleAware.Views.SubViews](#page-412-0) Namespace

## <span id="page-454-0"></span>ContentViewWithLifecycle..::..OnApp **Method**

Called when [application going to sleep].

 $C#$ [VB](javascript:setActiveTab()  $C++$ public virtual void OnAppGoingToSleep() Public Overridable Sub OnAppGoingToSleep public: virtual void OnAppGoingToSleep()

[ContentViewWithLifecycle](#page-415-0) Class [Com.MarcusTS.LifecycleAware.Views.SubViews](#page-412-0) Namespace

## <span id="page-457-0"></span> $ContentViewWithLifecycle...:. OnApp$ **Method**

Called when [application resuming].

 $\equiv$ 

 $C#$ [VB](javascript:setActiveTab()  $C++$ public virtual void OnAppResuming() Public Overridable Sub OnAppResuming public: virtual void OnAppResuming()

[ContentViewWithLifecycle](#page-415-0) Class [Com.MarcusTS.LifecycleAware.Views.SubViews](#page-412-0) Namespace

## <span id="page-460-0"></span>**ContentViewWithLifecycle..::..OnAppStarting Method**

Called when [application starting].

 $\blacksquare$ 

 $C#$ [VB](javascript:setActiveTab()  $C++$ public virtual void OnAppStarting() Public Overridable Sub OnAppStarting public: virtual void OnAppStarting()

[ContentViewWithLifecycle](#page-415-0) Class [Com.MarcusTS.LifecycleAware.Views.SubViews](#page-412-0) Namespace

## <span id="page-463-0"></span>ContentViewWithLifecycle..::..OnPage **Method**

Called when the page disappears.

 $C#$ [VB](javascript:setActiveTab()  $C++$ public virtual void OnPageAppearing() Public Overridable Sub OnPageAppearing public: virtual void OnPageAppearing()

[ContentViewWithLifecycle](#page-415-0) Class [Com.MarcusTS.LifecycleAware.Views.SubViews](#page-412-0) Namespace

## <span id="page-466-0"></span>ContentViewWithLifecycle..::..OnPage **Method**

Called when the page disappears.

 $C#$ [VB](javascript:setActiveTab()  $C++$ public virtual void OnPageDisappearing() Public Overridable Sub OnPageDisappearing public: virtual void OnPageDisappearing()
[ContentViewWithLifecycle](#page-415-0) Class [Com.MarcusTS.LifecycleAware.Views.SubViews](#page-412-0) Namespace

### **ContentViewWithLifecycle..::..OnStag Method**

Called when [stage appearing].

 $C#$ [VB](javascript:setActiveTab()  $C++$ public virtual void OnStageAppearing() Public Overridable Sub OnStageAppearing public: virtual void OnStageAppearing()

[ContentViewWithLifecycle](#page-415-0) Class [Com.MarcusTS.LifecycleAware.Views.SubViews](#page-412-0) Namespace

## **ContentViewWithLifecycle..::..OnStag Method**

Called when [stage disappearing].

 $C#$ [VB](javascript:setActiveTab()  $C++$ public virtual void OnStageDisappearing() Public Overridable Sub OnStageDisappearing public: virtual void OnStageDisappearing()

[ContentViewWithLifecycle](#page-415-0) Class [Com.MarcusTS.LifecycleAware.Views.SubViews](#page-412-0) Namespace

## **ContentViewWithLifecycle Properties**

The **[ContentViewWithLifecycle](#page-415-0)** type exposes the following members.

### **Properties**

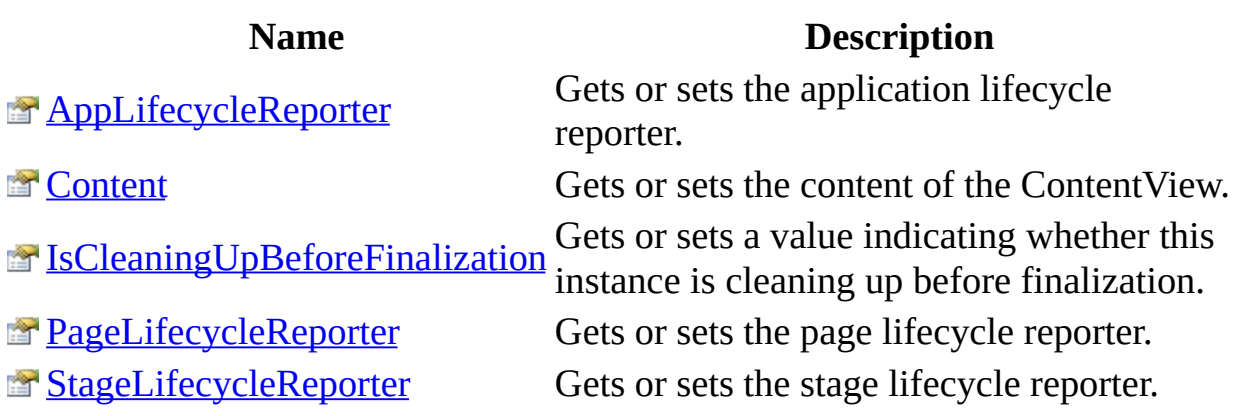

 $\blacksquare$ 

[ContentViewWithLifecycle](#page-415-0) Class [Com.MarcusTS.LifecycleAware.Views.SubViews](#page-412-0) Namespace

# <span id="page-478-0"></span> $ContentViewWithLifecycle...:..AppLif$ **Property**

Gets or sets the application lifecycle reporter.

```
C#VB
C++public IReportAppLifecycle AppLifecycleReporter { get; set; }
Public Property AppLifecycleReporter As IReportAppLifecycle
       Get
       Set
public:
property IReportAppLifecycle^ AppLifecycleReporter {
       IReportAppLifecycle^ get ();
       (IReportAppLifecycle^ value);
}
```
#### **Field Value**

The application lifecycle reporter.

[ContentViewWithLifecycle](#page-415-0) Class [Com.MarcusTS.LifecycleAware.Views.SubViews](#page-412-0) Namespace

# <span id="page-481-0"></span>**ContentViewWithLifecycle..::..Content Property**

Gets or sets the content of the ContentView.

 $C#$ [VB](javascript:setActiveTab()  $C++$ public View Content { get; set; } Public Property Content As View Get Set public: property View^ Content { View^ get (); void set (View^ value); }

#### **Field Value**

A View that contains the content.

[ContentViewWithLifecycle](#page-415-0) Class [Com.MarcusTS.LifecycleAware.Views.SubViews](#page-412-0) Namespace

# <span id="page-484-0"></span> $ContentViewWithLifecycle...:.ISClear$ **Property**

Gets or sets a value indicating whether this instance is cleaning up before finalization.

```
C#VB
C++public bool IsCleaningUpBeforeFinalization { get; set; }
Boolean
       Get
       Set
public:
property <u>bool</u>^ IsCleaningUpBeforeFinalization {
       \underline{\text{bool}}^{\wedge} get ();
       (bool^ value);
}
```
#### **Field Value**

true if this instance is cleaning up before finalization; otherwise, false.

[ContentViewWithLifecycle](#page-415-0) Class [Com.MarcusTS.LifecycleAware.Views.SubViews](#page-412-0) Namespace

# <span id="page-487-0"></span> $ContentViewWithLifecycle...:.PageLi$ **Property**

Gets or sets the page lifecycle reporter.

```
C#VB
C++public IReportPageLifecycle PageLifecycleReporter { get; set; }
Public Property PageLifecycleReporter As IReportPageLifecycle
       Get
       Set
public:
property IReportPageLifecycle^ PageLifecycleReporter {
       IReportPageLifecycle^ get ();
       (IReportPageLifecycle^ value);
}
```
#### **Field Value**

The page lifecycle reporter.

[ContentViewWithLifecycle](#page-415-0) Class [Com.MarcusTS.LifecycleAware.Views.SubViews](#page-412-0) Namespace

# <span id="page-490-0"></span> $ContentViewWithLifecycle...::.Stage$ **Property**

Gets or sets the stage lifecycle reporter.

```
C#VB
C++public IReportStageLifecycle StageLifecycleReporter { get; set; }
Public Property StageLifecycleReporter As IReportStageLifecycle
       Get
       Set
public:
property IReportStageLifecycle^ StageLifecycleReporter {
       IReportStageLifecycle^ get ();
       (IReportStageLifecycle^ value);
}
```
#### **Field Value**

The stage lifecycle reporter.

[ContentViewWithLifecycle](#page-415-0) Class [Com.MarcusTS.LifecycleAware.Views.SubViews](#page-412-0) Namespace

## **ContentViewWithLifecycle Events**

The **[ContentViewWithLifecycle](#page-415-0)** type exposes the following members.

### **Events**

#### **Name Description**

[PageIsDisappearing](#page-496-0) Occurs when [page is disappearing].

[ContentViewWithLifecycle](#page-415-0) Class [Com.MarcusTS.LifecycleAware.Views.SubViews](#page-412-0) Namespace

## <span id="page-496-0"></span>**ContentViewWithLifecycle..::..PageIsl Event**

Occurs when [page is disappearing].

 $C#$ [VB](javascript:setActiveTab()  $C++$ public event GenericDelegate[<Object>](http://msdn.microsoft.com/en-us/library/system.object.aspx) PageIsDisappearing Public Event PageIsDisappearing As GenericDelegate(Of [Object](http://msdn.microsoft.com/en-us/library/system.object.aspx)) public: event GenericDelegate<[Object](http://msdn.microsoft.com/en-us/library/system.object.aspx)^>^ PageIsDisappearing { void add (GenericDelegate<[Object](http://msdn.microsoft.com/en-us/library/system.object.aspx)^>^ value); void remove (GenericDelegate<[Object](http://msdn.microsoft.com/en-us/library/system.object.aspx)^>^ value); }

[ContentViewWithLifecycle](#page-415-0) Class [Com.MarcusTS.LifecycleAware.Views.SubViews](#page-412-0) Namespace

## <span id="page-499-0"></span>**IContentViewWithLifecycle Interface**

Interface IContentViewWithLifecycle Implements the [IHostAppLifecycleReporter](#page-30-0) Implements the [IHostPageLifecycleReporter](#page-55-0) Implements the [ICleanUpBeforeFinalization](#page-14-0) Implements the [IHostAppLifecycleReporter](#page-30-0) Implements the [IHostPageLifecycleReporter](#page-55-0) Implements the [ICleanUpBeforeFinalization](#page-14-0) Implements the [ICanDisappearByForce](#page-2-0) Implements the [IHostStageLifecycleReporter](#page-77-0) Implements the [IDisposable](http://msdn.microsoft.com/en-us/library/system.idisposable.aspx)

 $C#$ [VB](javascript:setActiveTab()  $C++$ 

- public interface IContentViewWithLifecycle : [IHostAppLifecycleReport](#page-30-0) [IHostPageLifecycleReporter](#page-55-0)[,](#page-2-0) [IHostStageLifecycleReporter](#page-77-0), [ICl](#page-14-0)
- Public Interface IContentViewWithLifecycle \_ Inherits [IHostAppLifecycleReporter](#page-30-0), [I](#page-14-0)[HostPageLifecycleReport](#page-55-0) [ICanDisappearByForce](#page-2-0), [IDisposable](http://msdn.microsoft.com/en-us/library/system.idisposable.aspx)
- public interface class IContentViewWithLifecycle : [IHostAppLifecycle](#page-30-0) [IHostPageLifecycleReporter](#page-55-0)[,](#page-2-0) [IHostStageLifecycleReporter](#page-77-0), [ICl](#page-14-0)

[Com.MarcusTS.LifecycleAware.Views.SubViews](#page-412-0) Namespace Com.MarcusTS.LifecycleAware.Common.Interfaces..::..IHostStageLifecycleRep [IDisposable](http://msdn.microsoft.com/en-us/library/system.idisposable.aspx) [Com.MarcusTS.LifecycleAware.Common.Interfaces..::..ICanDisappearByForce](#page-2-0) Com.MarcusTS.LifecycleAware.Common.Interfaces..::..IHostAppLifecycleRepo [Com.MarcusTS.LifecycleAware.Common.Interfaces..::..IHostPageLifecycleRepo](#page-55-0)rtery [Com.MarcusTS.LifecycleAware.Common.Interfaces..::..ICleanUpBeforeFinalizat](#page-14-0)ion Com.MarcusTS.LifecycleAware.Common.Interfaces..::..IHostAppLifecycleRepo [Com.MarcusTS.LifecycleAware.Common.Interfaces..::..IHostPageLifecycleRepo](#page-55-0)rtery [Com.MarcusTS.LifecycleAware.Common.Interfaces..::..ICleanUpBeforeFinalizat](#page-14-0)ion

## **IContentViewWithLifecycle Methods**

The **[IContentViewWithLifecycle](#page-499-0)** type exposes the following members.

### **Methods**

 $\equiv$ 

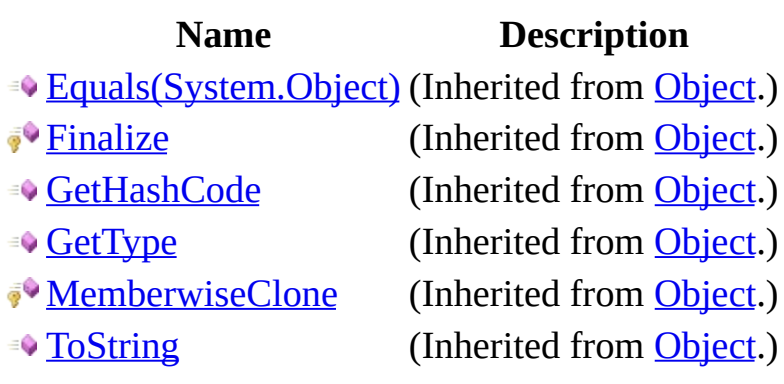
## **See Also**

[IContentViewWithLifecycle](#page-499-0) Interface [Com.MarcusTS.LifecycleAware.Views.SubViews](#page-412-0) Namespace

Help File generated with GhostDoc